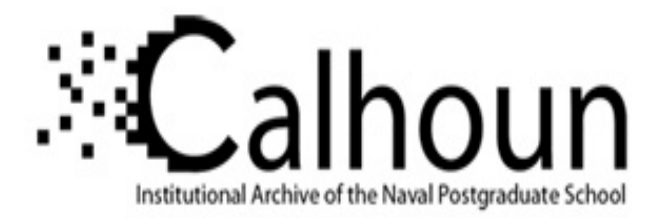

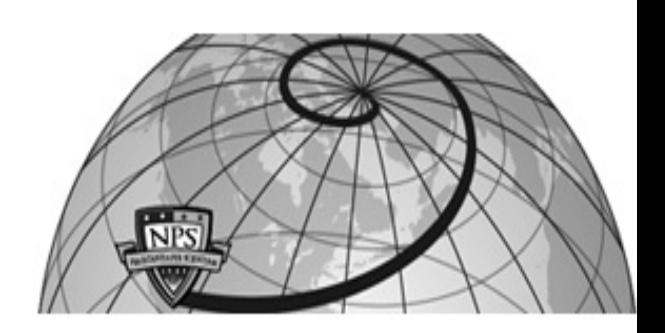

### **Calhoun: The NPS Institutional Archive DSpace Repository**

Reports and Technical Reports All Technical Reports Collection

1990-07

# An Investigation of Timing Synchronization Errors for Tracking Underwater Vehicles

Read, Robert R.

Monterey, California. Naval Postgraduate School

http://hdl.handle.net/10945/63314

This publication is a work of the U.S. Government as defined in Title 17, United States Code, Section 101. Copyright protection is not available for this work in the United States.

Downloaded from NPS Archive: Calhoun

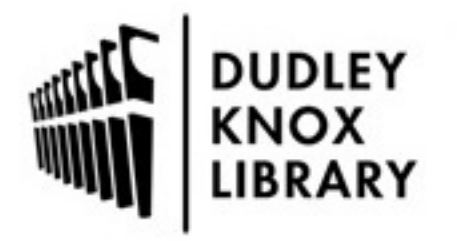

Calhoun is the Naval Postgraduate School's public access digital repository for research materials and institutional publications created by the NPS community. Calhoun is named for Professor of Mathematics Guy K. Calhoun, NPS's first appointed -- and published -- scholarly author.

> Dudley Knox Library / Naval Postgraduate School 411 Dyer Road / 1 University Circle Monterey, California USA 93943

http://www.nps.edu/library

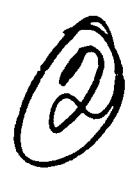

# **NPS55-90-15 NAVAL POSTGRADUATE SCHOOL** Monterey, California

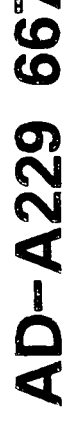

 $\label{eq:2.1} \mathcal{I}_{\mathcal{O}_{\mathcal{A},\mathcal{O}_{\mathcal{A},\$ 

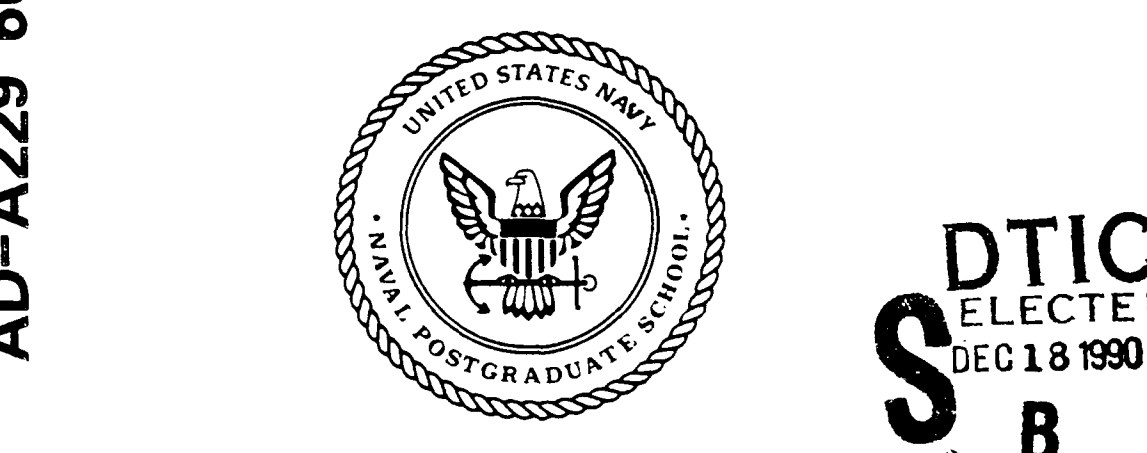

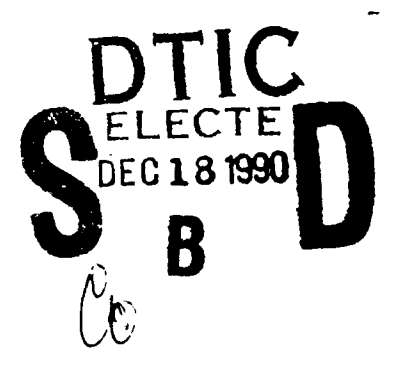

#### AN INVESTIGATION OF TIMING SYNCHRONIZATION ERRORS FOR TRACKING UNDERWATER VEHICLES

Robert R. Read

July 1990

Approved for public release; distribution is unlimited.

Prepared for: Naval Postgraduate School, Monterey, CA 93955

#### **NAVAL POSTGRADUATE SCHOOL MONTEREY, CALIFORNIA**

Rear Admiral R. W. West, Jr. (a) The Harrison Shull Superintendent Provost Superintendent

This report was prepared under the joint support of Naval Undersea Warfare Engineering Station, Keyport, Washington and the Naval Postgraduate School Research Program.

This report was prepared by:

R R Read

ROBERT R. READ Professor of Operations Research

Reviewed by: Released by:

 $\overline{\phantom{a}}$ 

**RDUE** Professor and Chairman Department of Operations Research

Dean of Faculty and Graduate Studies

## Unclassified Security Classification of this page **REPORT DOCUMENTATION PAGE** 1a Report Security Classification UNCLASSIFIED 1b Restrictive Markings<br>2a Security Classification Authority 13 Distribution Availability of Report 2a Security Classification Authority 2b Declassification/Downgrading Schedule Approved for public release; distribution is unlimited 4 Performing Organization Report Number(s) NPS55-90-15 5 Monitoring Organization Report Number(s)<br>6a Name of Performing Organization 6b Office Symbol 7a Name of Monitoring Organization 6a Name of Performing Organization 6b Office Symbol 7a Name of Nuwes<br>Naval Postgraduate School (If Applicable) OR NUWES Naval Postgraduate School *(If Applicable)* OR **NUWES** 6c Address *(city, slate, and ZIP code)* **7b** Address *(city, state, and ZIP code)* Code 512, Keyport, WA 98345<br>8b Office Symbol 9 Procurement Instrument Identification Number 8a Name of Funding/Sponsoring Organization 8b Office Symbol 9 Procurement Instrument Identification Number Naval Postgraduate School **COR/Re** N0002488WX48044AC **8c** Address *(city, state, and ZIP code)* Monterey, California 10 Source of Funding Numbers Program Element Number Project No Task No Work Unit Access.or No 11 Title *(nclude Security Cassification)* An Investigation of Timing Synchronization **Errors for** Tracking Underwater Vehicles 12 Personal Author(s) Read, Robert R. 13a Type of Report 13b Time Covered 14 Date of Report *(year, month,day)* 15 Page Count<br>
Technical From To 1990, July From To 1990, July 16 Supplementary Notation The views expressed in this paper are those of the author and do not reflect the official policy or position of the Department of Defense or the U.S. Government. 17 Cosati Codes 18 Subject Terms *(continue on reverse if necessary and identify by block number)*<br>Field Group Subgroup 7 Tracking; calibration; systematic errors; components of variance; systematic Subgroup **Tracking**; calibration; systematic errors; components of variance; synchronization modeling  $\blacksquare$ 19 Abstract *(continue on reverse if necessary and identify by block number* Two separate sensing arrays track the same underwater vehicle. The two versions of track are different, but roughly parallel. One possible explanation is the presence of a timing synchronization error. The report provides a model for describing and correcting such errors, estimation algorithms for quantifying the model parameters. and statistical methodology for testing the validity of the effects. The techniques are applied to real data. and the results are reported. Also some properties of the noise process are recorded. 20 Distribution/Availability of Abstract 21 Abstract Security Classification  $|\overline{X}|$  unclassified/unlimited  $\Box$  same as report  $\Box$  DTIC users  $\Box$  Unclassified *22a* Name of Responsible Individual **\_\_-.2b** Telephone *(Include Area cod* 22a Name of Responsible Individual  $\begin{array}{|c|c|c|c|c|}\n\hline\n22b & \text{Telephone (include Area code)}\n\hline\n(408) & 646-2382 & \text{OR/Re}\n\end{array}$ DD FORM 1473. 84 MAR 83 APR edition may be used until exhausted security classification of this page

## **AN INVESTIGATION OF TIMING SYNCHRONIZATION ERRORS FOR TRACKING UNDERWATER VEHICLES**

#### **R. R. Read**

#### **Key Words**

Tracking; calibration; systematic errors; components of variance; synchronization modeling

#### Abstract

Two separate sensing arrays track the same underwater vehicle. The two versions of track are different, but roughly parallel. One possible explanation is the presence of a timing synchronization error. The report provides a model for describing and correcting such errors, estimation algorithms for quantifying the model parameters, and statistical methodology for testing the validity of the effects. The techniques are applied to real data, and the results are reported. Also some properties of the noise process are recorded.

#### Acknowledgements

This report had the partial support of the Naval Undersea Weapons Engineering Station, Keyport, Washington. The computer programming and graphical work was performed by Colin Cooper. The manuscript was processed by Hania La Born.

 $\mathbf{1}$ 

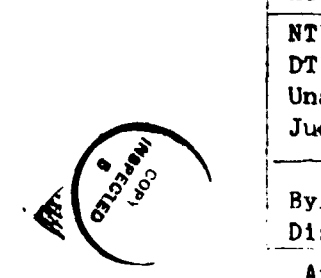

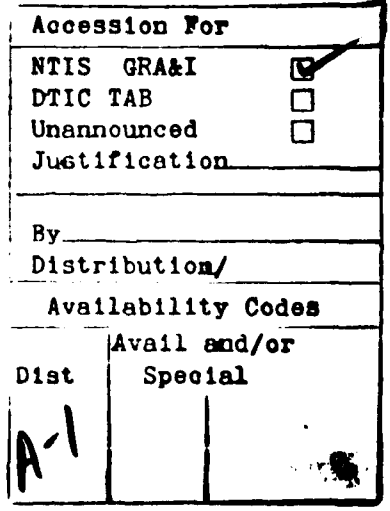

#### **1.** INTRODUCTION

This report deals with some calibration problems of monitoring a multiple array underwater tracking range. The arrays in the system are of the short baseline type; each contains four sonar transducers placed rigidly at the corners of a cube in a manner that describes a Cartesian coordinate system in three dimensions. Figure 1 contains a diagram showing the structure for these arrays and indicating the numerous signals they may receive. It is slightly deceptive in that real ray paths are not straight lines.

An array receives a distinctive signal from a synchronously timed pinger attached to the target vehicle. The differentials of the sound wavefront's times of arrival at the four hydrophones allow the computation of the azimuth and elevation angles (spherical coordinate longitude and latitude) of the normal to the wavefront at the origin of the local coordinate system. Then, assuming direct path propagation, one can ray trace using Snell's law, [11, starting with the aforementioned elevation angle and utilizing a velocityversus-depth profile for the speed of sound in the water. Finally, the time differential between the source pulse at the target vehicle and its arrival at the array is used to stop the ray-tracing algorithm and determine the location of the target relative to the array. The local track is the sequential set of these estimated positions.

Each array in the system operates over a limited radius. As the target sojourns through the range, it is tracked by a number of these arrays. See Figure 2 for a plan view of the Nanoose range. (The zero level in the vertical is taken as mean sea level.) The overall path is constructed by transforming each piece of local track to the coordinates of the range based upon the

2

assumed location and orientation of the various local coordinate systems. Discontinuities, or mismatches occur because the track produced by one array does not mesh well with that produced by a neighboring array in the overlap regions. Such mismatches can be seen in Appendix B.

It appears that there are several sources of systematic error in the operation of this system. The question of individual array location and orientation has been treated previously [2]. The present report addresses the timing synchronization problem, from a statistical point of view. That is, the pulses received at the arrays are timed to the range clock with great precision. The timing information must be transmitted to the pinger prior to the release of the target vehicle. Although there is no engineering reason to suspect noticeable error in this transfer, some data exhibit behavior consonant with such an interpretation. Thus we build a mathematical model to account for such a source of systematic error, and develop statistical methodology for interpreting the data in the light *of* the model. Indeed, if the method provided a way to eliminate mismatches for an entire run for a single vehicle, there would be great temptation to use it as a smoothing filter.

Generally there are several sequences of time points, called point count sets, for which two arrays simultaneously produce track. These occur for tracking in the overlap regions indicated in Figure 2. The paired tracking data of these point counts are called "crossover data." It is the crossover data generated as a result of the target vehicle's entire trip that provide the evidence suggesting timing synchronization problems and the data base for evaluating the use of such a model. Each version of track in a crossover data set is assumed to have been converted to the (common) range coordinate system. The components of this system are called "downrange, crossrange, vertical," or sometimes "centerline, crossline, vertical."

*3*

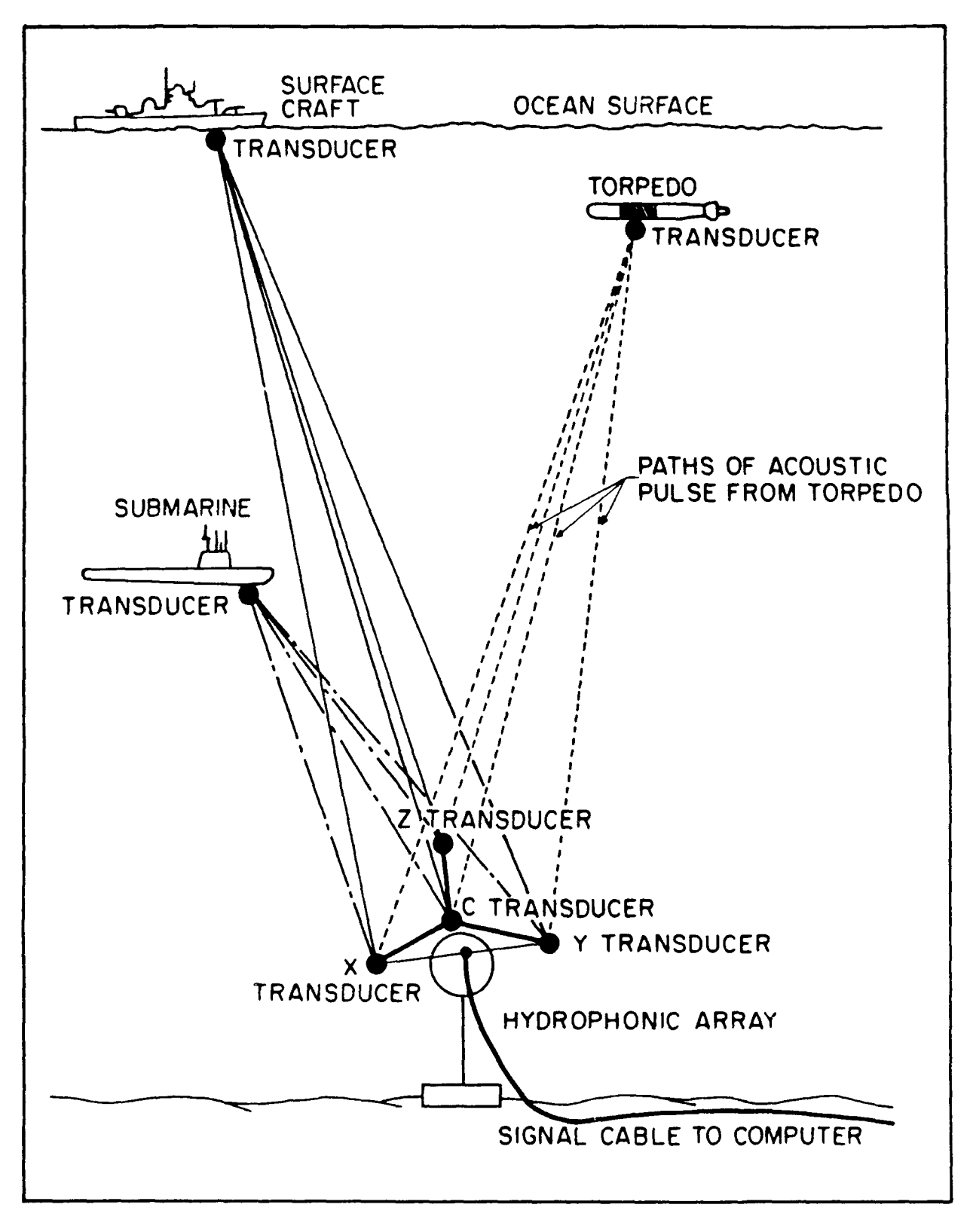

Figure **1.** Short Bose Line Array and Ray Paths.

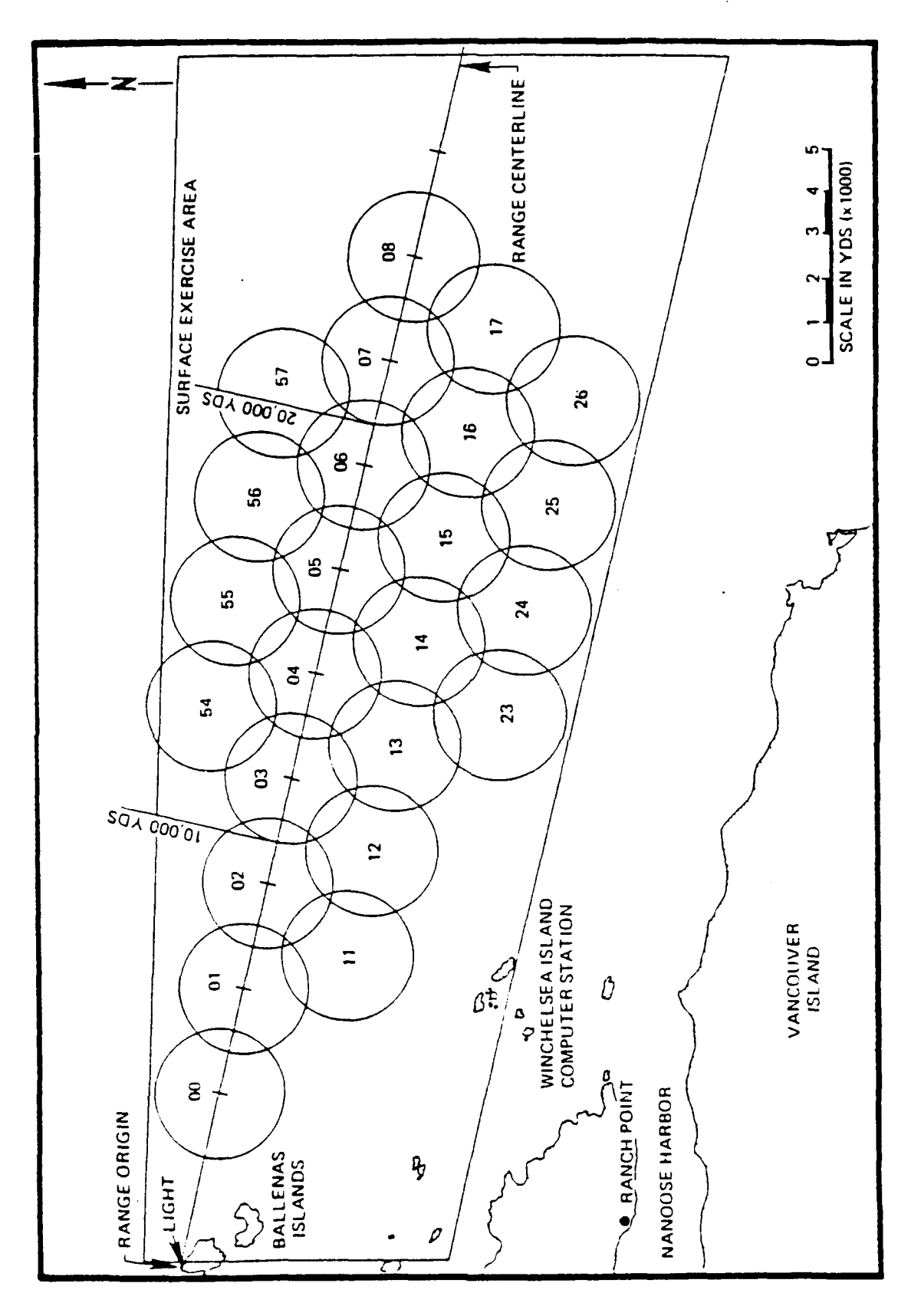

Figure 2. Nanoose Range

The model is developed in Section 2. It allows for both a timing offset and a drift. Estimation methods and statistical properties are developed. Section 3 contains applications to real data. It is shown that the offsets are significant and the drifts are negligible. The issue of the reality of the effects is also treated. I.e., is it the timing offset constant for all crossover regions used in a given run? To answer this question, some modeling of the components of variance is required and when done, a statistical analysis is performed. It appears that the true cause of these effects is something other than a timing synchronization bias. The analyses are supported by some characteristics of the noise process, and these are presented in Section 4. Conclusions are summarized in Section 5. A number of appendices are included that contain supporting data and information, including source codes for computations.

#### 2. MODEL **DEVELOPMENT AND STATISTICAL PROPERTIES**

Figure **3** contains a mockup illustrating conditions that support the consideration of a timing synchronization correction. It shows a plan view which includes the radial lines from the arrays to the estimated track points in adjacent overlap regions. Between these regions, much data is supplied only by array  $A_2$ . The analyst does not see the radial lines on his screen, nor does he see the black dots. He sees only the X's and 0's (no distinction between the two) and no mismatch is apparent. (Mismatches would be apparent however for track pointing in a different direction.) But when one pairs up the radial lines by common time points, then one sees that the two versions of track lack coherence and can be improved by stretching the estimated points to the black dot positicns. This can be achieved by a single constant adjustment to the transit time values in the ray tracing algorithm.

 $\mathsf c$  $\frac{6}{2}$ 0.) C  $\mathfrak{c}_3$ -4

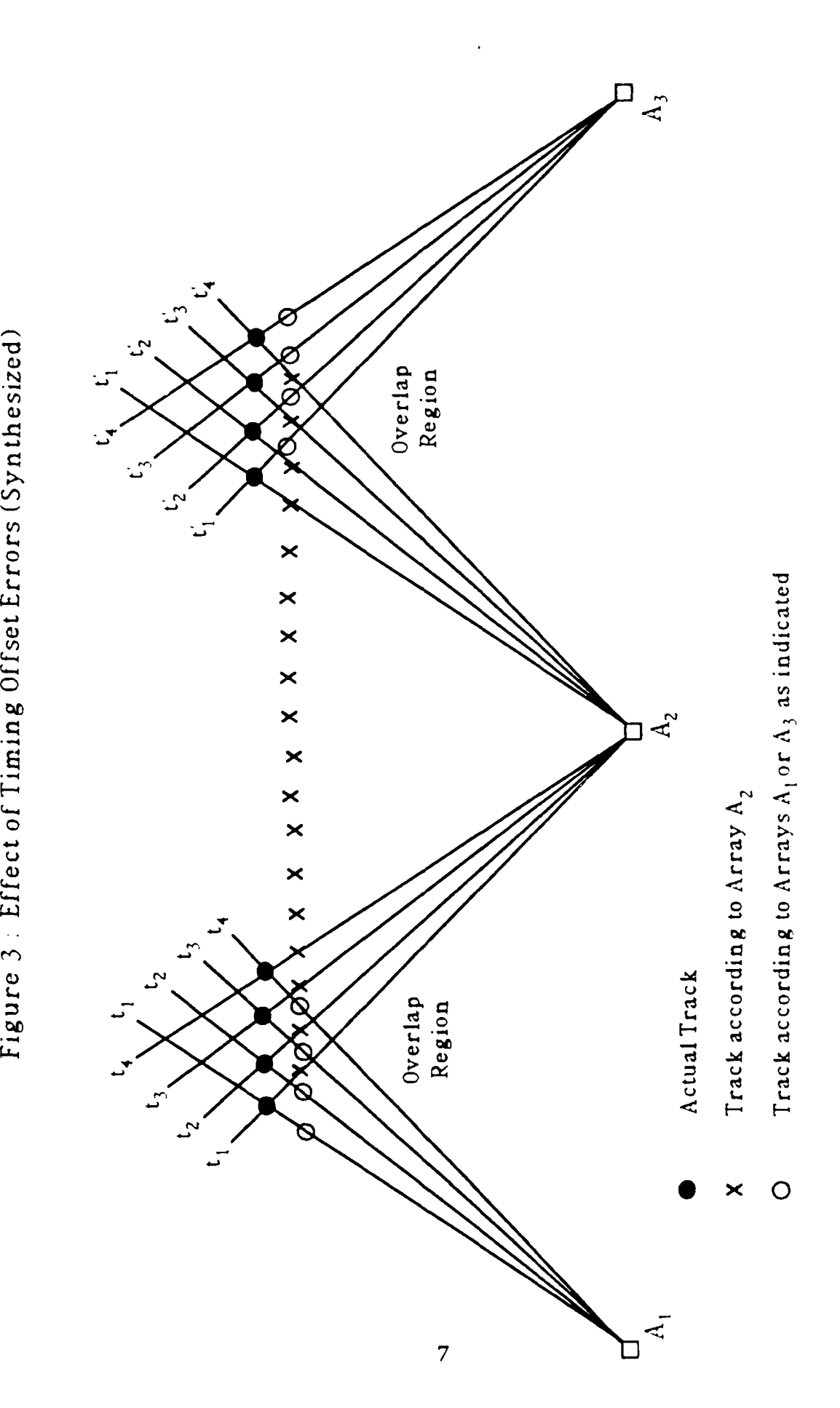

The figure iiso helps one to imagine the distinction between the effects of an array location error model and a timing adjustment model. If the former were applied to the situation in Figure 3, at least two arrays would have to be moved. But any such decisions caniot be made in isolation. The ultimate goal is the simultaneous improvement of coherence in all overlap areas and, of course, discontinuities must not be created at other places.

A crossover data set is a set of matched pairs of three vectors

$$
X(t) = \begin{cases} X_1(t) \\ X_2(t) \\ X_3(t) \end{cases} Y(t) = \begin{cases} Y_1(t) \\ Y_2(t) \\ Y_3(t) \end{cases} t = 1, ..., T \qquad (1)
$$

representing two versions of the same vehicle track for a common set of time values (point counts), T in number. The array that produced  $X(t)$  is located at  $\alpha$  and the one that produced Y(t' is located at  $\beta$ . Thus these two versions of track can be represented in their local coordinate systems as

$$
\xi(t) = X(t) - \alpha \qquad \eta(t) = Y(t) - \beta \tag{2}
$$

Timing synchronization error corrections may be viewed as either stretching or contracting the vectors  $\xi(t)$  and  $\eta(t)$  by the same (time) amount. The effect of such corrections is not constant, but depends upon (i) the speed of sound in water at the depths  $X_3(t)$  and  $Y_3(t)$ ; (ii) the elevation angles of the ray traces at these times and depths.

The magnitudes of the time adjustments are small and the effects can be described using first order terms

$$
\xi(t,g(t)) = \xi(t) + g(t)a(t)
$$
  
\n
$$
\eta(t,g(t)) = \eta(t) + g(t)b(t)
$$
\n(3)

where  $g(t)$  is a scalar function of time representing the total adjustment for timing offset  $(\delta)$  and drift  $(m)$ 

$$
g(t) = \delta + m(t-t_0)
$$
 (4)

for a conveniently chosen central time,  $t_0$ ; and  $a(t)$ ,  $b(t)$  are the scaled directions of stretch

$$
a(t) = v(t) \begin{cases} cos(\theta(t))cos(\phi(t)) \\ cos(\theta(t))sin(\phi(t)) \\ sin(\theta(t)) \end{cases}
$$
 (5)

i.e., v(t) is the speed of sound at depth  $\xi_3(t)$ ,  $\theta(t)$  is the elevation angle of the ray trace from  $\alpha$  at  $\xi_3(t)$ , and  $\phi(t)$  is the azimuth of  $\xi(t)$  from  $\alpha$ . The vector  $b(t)$ is defined similarly for the track  $\eta(t)$  and its origin  $\beta$ .

It is easily seen that, for given  $\delta$ ,  $\mathbf{m}$  and  $t_0$ , the corrected versions of track in the (common) range coordinate system are

$$
X(t,g(t)) = X(t) + g(t)a(t)
$$
  
\n
$$
Y(t,g(t)) = Y(t) + g(t)b(t)
$$
\n(6)

The statistical estimation problem is to chose  $\delta$  and m so that the two versions of track agree as well as possible. The least squares approach is adopted. Using the notation

$$
A_{t} \text{ve} \|W(t)\|^{2} = \frac{1}{T} \sum_{t=1}^{T} \text{vV}'(t) W(t)
$$
 (7)

we set up the objective function

$$
Q = \text{Ave} \|X(t, g(t)) - Y(t, g(t))\|^2
$$
  
= 
$$
\text{Ave} \|X(t) - Y(t)\|^2 + \text{Ave} [g(t)]^2 \|a(t) - b(t)\|^2
$$
  
+
$$
2 \text{Ave } g(t) [a(t) - b(t)] [X(t) - Y(t)]
$$
 (8)

and find the values of **8** and m that minimize **Q.** When the two partial derivatives are set equal to zero it is seen that there is convenience in choosing  $t_0$  so that

$$
\mathbf{A} \mathbf{ve}(t - t_0) \|a(t) - b(t)\|^2 = 0 \tag{9}
$$

That is

$$
t_0 = A_y e t ||a(t) - b(t)||^2 / A_y e ||a(t) - b(t)||^2
$$

This done, the normal equations may be expressed as

$$
\delta \operatorname{Ave}_{t} \|a(t) - b(t)\|^{2} = -\operatorname{Ave}_{t} (a(t) - b(t)) \left[ X(t) - Y(t) \right]
$$
\n
$$
m \operatorname{Ave}_{t} (t - t_{0})^{2} \|a(t) - b(t)\|^{2} = -\operatorname{Ave}_{t} (t - t_{0}) [a(t) - b(t)] \left[ X(t) - Y(t) \right]
$$
\n(10)

and one can readily solve explicitly for the minimizing values  $\hat{\delta}$  and  $\hat{m}$ . Positive values of  $\hat{\delta}$  are associated with stretching, negative with contracting.

**If** we let Q be the minimizing value of **Q,** it is useful to establish the decomposition

$$
Q = \hat{Q} + \left(\hat{\delta} - \delta\right)^2 A_{t}^{\text{ve}} \|a(t) - b(t)\|^2 + \left(\hat{m} - m\right)^2 A_{t}^{\text{ve}} (t - t_0) \|a(t) - b(t)\|^2 \tag{11}
$$

Before justifying (11) it is convenient to shorten the writing: let  $W(t, \delta(t))$  $= X(t,g(t)) - Y(t,g(t))$ ;  $c(t) = a(t) - b(t)$ ;  $\hat{g}(t) = \hat{\delta} + \hat{m}(t-t_0)$ . Then the statement says

$$
\begin{aligned} &\text{Ave} \|\mathcal{W}(t,g(t))\|^2\\ &= \text{Ave} \|\mathcal{W}(t,\hat{g}(t))\|^2 + \left(\hat{\delta} - \delta\right)^2 \text{Ave} \|\mathcal{C}(t)\|^2 + \left(\hat{m} - m\right)^2 \text{Ave}(t - t_0) \|\mathcal{C}(t)\|^2 \end{aligned} \tag{12}
$$

and the result is justified **by** use of the three orthogonality relationships

$$
\begin{aligned} \mathbf{A} \mathbf{v} \mathbf{e} \Big[ W(t,0) + \hat{\delta}c(t) + \hat{m}(t - t_0)c(t) \Big] c(t) &= 0\\ \mathbf{A} \mathbf{v} \mathbf{e} \Big[ W(t,0) + \hat{\delta}c(t) + \hat{m}(t - t_0)c(t) \Big] (t - t_0)c(t) &= 0\\ \mathbf{A} \mathbf{v} \mathbf{e}(t - t_0)c'(t)c(t) &= 0 \end{aligned} \tag{13}
$$

which in turn are established using the normal equations (10), and (9).

The significance of the offset and drift parameters can be judged if we develop the means and variances of  $\hat{\delta}$ ,  $\hat{m}$ . Letting E denote the mathematical expectation operator, we begin with the assumption

$$
E[W(t,g(t))] = 0 \tag{14}
$$

which embraces the idea that the two corrected versions of track produce common track without systematic error.

Further, let

$$
K_{\delta} = \left[\sum_{t} c'(t)c(t)\right]^{-1}; \qquad K_m = \left[\sum_{t} (t-t_0)^2 c'(t)c(t)\right]^{-1}
$$
(15)

and use (13) and (14) to show that the estimators  $\hat{\delta}$  and  $\hat{m}$  are unbiased.

$$
E(\hat{\delta}) = -K_{\delta} \sum_{t} c'(t) E[W(t,0)] = K_{\delta} \sum_{t} c'(t) [\delta + m(t - t_{0})] c(t) = \delta
$$
  

$$
E(\hat{m}) = -K_{m} \sum_{t} (t - t_{0}) c'(t) E[W(t,0)] = K_{m} \sum_{t} (t - t_{0}) c'(t) [\delta + m(t - t_{0})] c(t) = m
$$

To develop variances, we assume that the positive lag covariances are zero; support for this appears in the section on noise characteristics. Let M represent the (zero lag) covariance matrix. (See Appendix C for estimates).

$$
M = E[W(t, g(t))W'(t, g(t)]
$$
\n(16)

Then one easily represents

$$
var(\hat{\delta}) = K_{\delta}^{2} \sum_{t} c'(t) Mc(t)
$$
 (17)

$$
var(\hat{m}) = K_m^2 \sum_t (t - t_0)^2 c'(t) Mc'(t)
$$
\n(18)

$$
cov(\hat{\delta}, \hat{m}) = K_{\delta} K_{m} \sum_{t} (t - t_{0}) c'(t) Mc(t)
$$
\n(19)

If M is proportional to the identity matrix then this last term is zero; the other two terms simplify immensely; and a standard regression development can be used. But the study of noise characteristics does not support this. On the other hand the vectors  $(c(t))$  do not change much with t and this has the tendency to render (19) to be small. The reason for this stability is that crossover data occurs only at the greater distances from the sensing arrays; the azimuth and elevation angles and the layer sound speeds do not change much.

It appears that the matrix M changes with the crossover data set. Methodology for estimating it appears in Section 4. Estimates of the M matrices appear in Appendix C.

#### **3. DATA ANALYSIS**

The data consists of  $\delta$ ,  $\hat{m}$ , and supporting values for 69 segments of crossover track collected over four separate days with two (temporally serial, not concurrent) target vehicles (runs) per day. The information is summarized in Table **1.** Missing variance estimates indicate either a data shortage or outlier problems. In a few cases the tracks were curved, and the straight line model is not adequate. The units are milliseconds for  $\delta$ , and milliseconds per point count for  $\hat{m}$ . One millisecond translates to about 4.5 to **5** feet of distance. The ratios of means to standard deviations are used to judge whether the effects are significantly different from zero. Virtually all of the offsets and some of the drifts are significant although the latter are not strongly so. The "r" column contains the correlations between  $\delta$  and  $\hat{m}$ . They are insignificant. A further search for large scale drift was made by plotting  $\delta$  against the crossover central time  $t_0$  for each run. They appear in Figure 4. If a smooth signal were discernible then we would have a way to connect the **5** values that appear in each column of Table 2. But they are chaotic and provide no incentive to continue any concern about drift. It is concluded that the offsets are significant and the drifts are not. The latter will be dropped from further consideration. Some graphical examples of the effect our timing corrections have been selected and appear in Appendix B.

13

### Table **1:** Offsets, Drifts, Signal to Noise Ratios

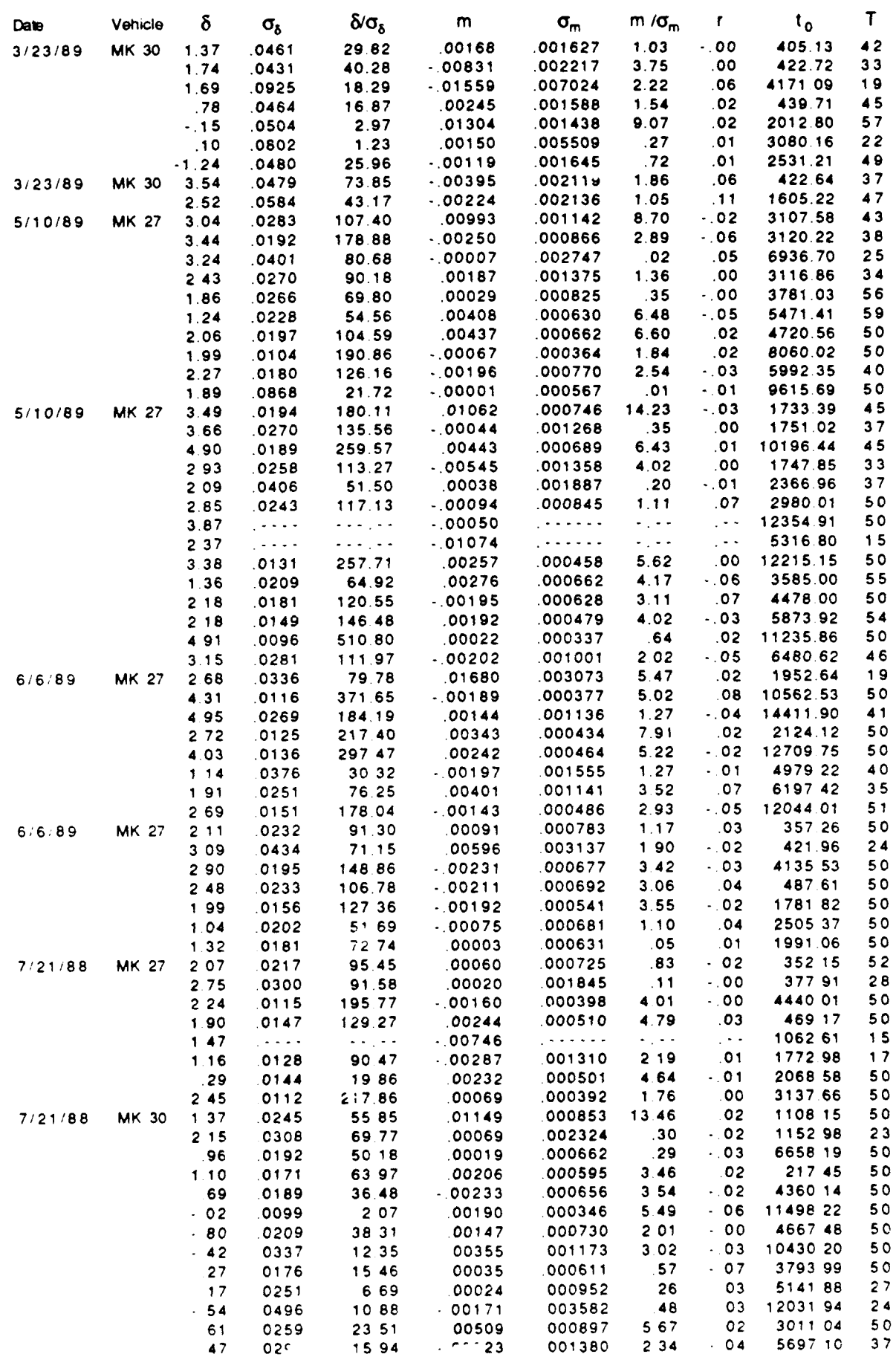

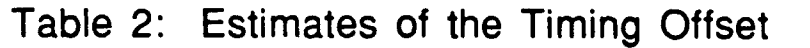

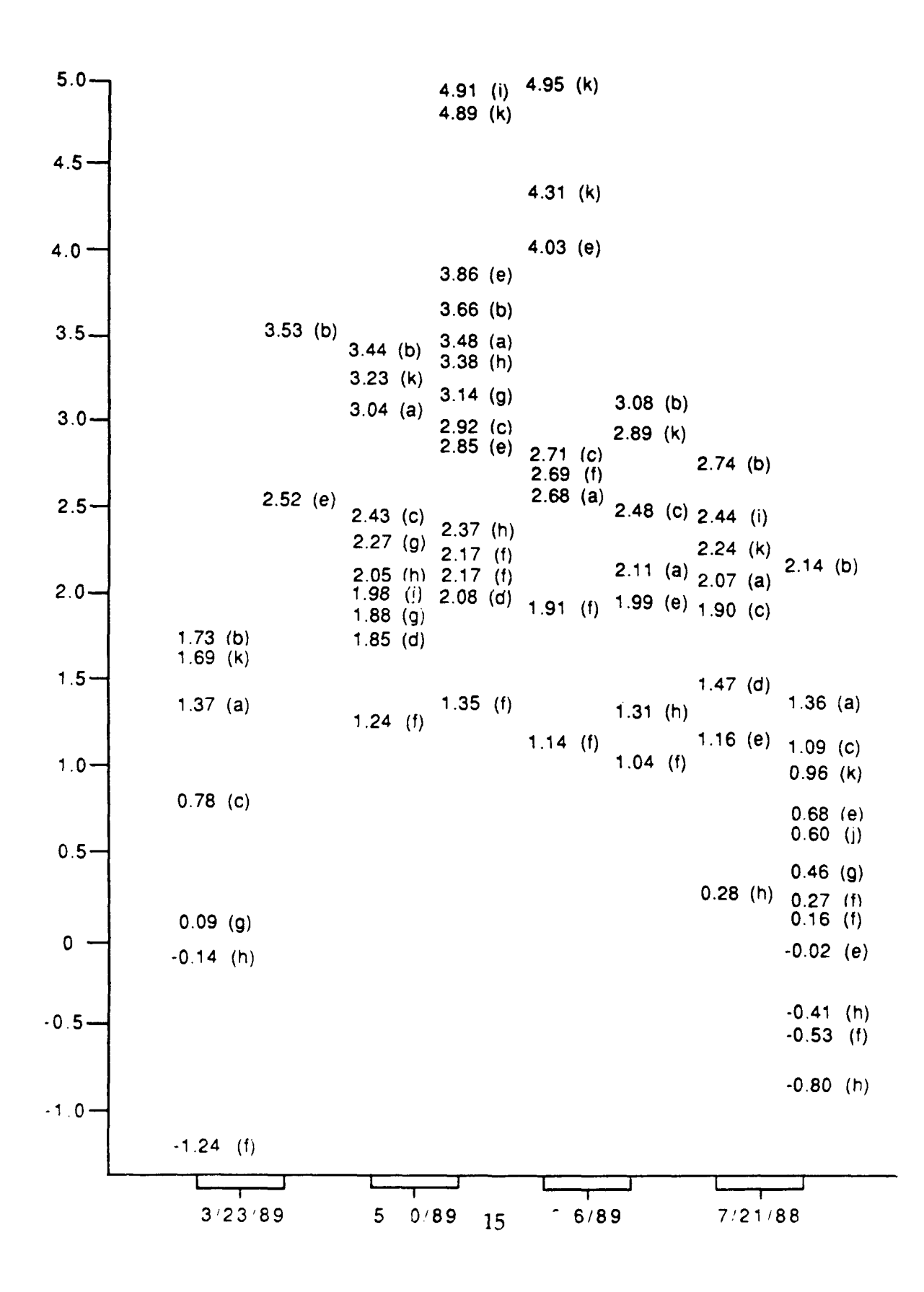

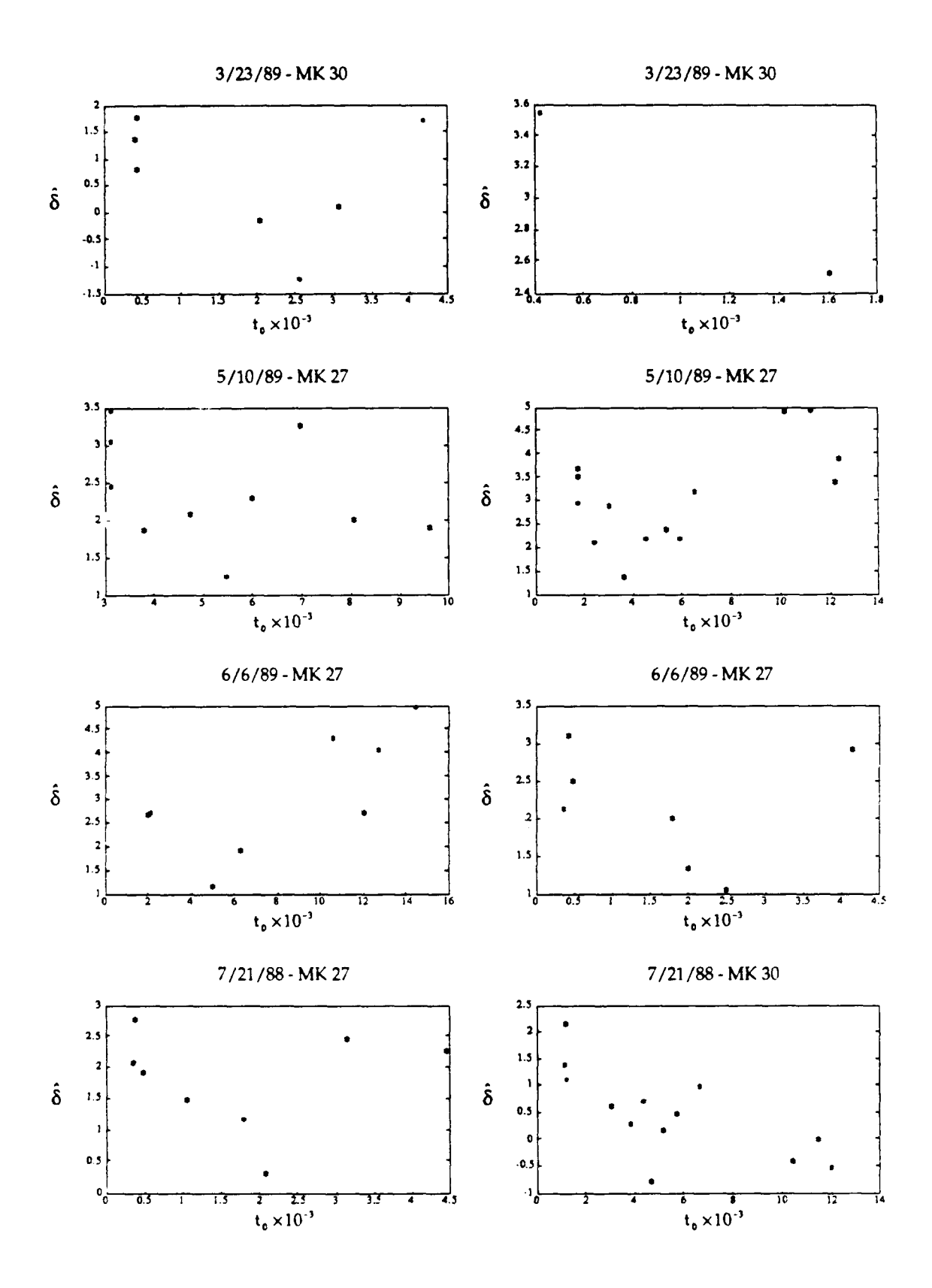

Figure 4. Offset vs. Central Point Count for the eight runs

 $\mathbf{1}^{\pm}$ 

 $\frac{1}{2}$ 

Since the  $\hat{\delta}$  values are significant, it is important to discover what they really represent. They have been labeled timing synchronization **offset errors** and, if that labeling is a valid physical description, then each run (vehicle) on each day should have its own unique value and this common value could be used to correct all track, not just crossover track. What follows is an analysis of this point.

Table 2 contains a graphical positioning of the sixty-nine  $\hat{\delta}$  values according to the eight runs. There were eleven array pairs involved in this process and they are marked with the letters a, b, ..., k. (The correspondence with the overlap regions marked in Figure 2 is given in Table 3.) Study of Table 2 shows considerable "within run" variability, and one is inclined to doubt the reality of the constant offset interpretation.

**TABLE 3. IDENTIFICATION OF ARRAY PAIRS TO RECONCILE TABLE 2 WITH FIGURE 2**

| a $(1,11)$ | (3,4)  | (5,56)      |
|------------|--------|-------------|
| b $(1,2)$  | (4,5)  | (5,14)      |
| (2,11)     | (5,6)  | k $(15,16)$ |
| (2,3)      | (4,55) |             |

In passing we also note that the  $\delta$  values for each array pair appear to have some temporal coherence, and hence the assignable causes may be related to this, but that is an issue for another time.

We proceed to model the components of random error variance and develop a test statistic for examining whether or not all  $\delta$  for the same run can be viewed as constant. The  $\{\hat{\delta}_i\}$  are modeled as being affected by the day (water depth velocity profiles change from day to day), the run (the second run is a different vehicle operating later in the day), and the array pairs generating the crossover data. The array pairs are assumed to produce fixed effects, with values  $\alpha_j$  for  $j=1, ..., 11$ ; and the day and run effects are assumed to be random with zero means and variances  $\sigma_1^2$  and  $\sigma_2^2$  respectively. There is

*2* also an experimental (residual) error having zero mean and variance **a** .

The result is the mixed model

$$
\hat{\delta} = X\alpha + Z\beta + e \tag{20}
$$

where  $\hat{\delta}$  is the 69 component column vector of  $\delta$  estimates; X is a 69 x 11 matrix of zeros and ones (incidence matrix) relating the  $\hat{\delta}$  component to the array pair;  $\alpha$  is the 11 component vector of array pair fixed effects; Z is a 69 rowed partitioned incidence matrix

$$
Z = (Z_1, Z_2) \tag{21}
$$

with  $Z_1$  having 4 columns relating the  $\hat{\delta}$  component to its day and  $Z_2$  having **8 columns relating the**  $\hat{\delta}$  **component to its run. The vector**  $\beta' = (\beta_1, \beta_2)$ 

represents the random variables

$$
\beta_1 = (\beta_{11}, \dots, \beta_{14}) \quad \text{independent} \quad N(0, \sigma_1^2)
$$
  

$$
\beta_2 = (\beta_{21}, \dots, \beta_{28}) \quad \text{independent} \quad N(0, \sigma_2^2)
$$

and the residuals are

$$
e' = (e_1, \ldots, e_{69})
$$
 independent  $N(0, \sigma^2)$ 

Further the vectors  $\beta_1$ ,  $\beta_2$ , e are assumed to be mutually independent.

We will be applying the model (20) separately to each of the eight runs for purposes of estimating the fixed effects  $(\alpha)$  for each of those runs. Such estimates will require values for the variance components  $(\sigma^2, \sigma_1^2, \sigma_2^2)$ . We

prefer to estimate them but once, **by** pooling all of the data. This can be

accomplished separately from the estimation of fixed effects **by** using the restricted maximum likelihood method: the unequal block size version has been treated **by** Patterson and Thompson, Ref. **[4]** and is used here. (See Appendix **A** for a description of the algorithm.) The results are

$$
\hat{\sigma}_1^2 = 0.3571 \qquad \hat{\sigma}_2^2 = 0.7207 \qquad \hat{\sigma}^2 = 0.2430 \tag{22}
$$

and the units are seconds squared. It is noted that the run-to-run variance is double that of the day-to-day variance, which in turn is larger than the error variance **by** a ratio of about seven to five. But the degrees of freedom for the first two variances are small and the estimates may not be very reliable.

Using the model (20) one sees that the covariance matrix of the observables is

$$
H = \sigma^2 I_n + Z\Gamma Z'
$$
 (23)

where  $I_n$  is the identity matrix of order n,  $\Gamma$  is diagonal, the first four values being  $\sigma_1^2$  and the next eight  $\sigma_2^2$ ; and Z is partitioned (Z<sub>1</sub>, Z<sub>2</sub>) as before. For the

full data set n = **69,** but recall that our goal is to check whether the fixed effects (offset estimates) can be viewed as constant within each run. The plan is to estimate the fixed effects for each run and test whether they can be viewed as constant (over the array pairs).

To do this we proceed as follows. The  $\hat{\delta}$  values for the k<sup>th</sup> run can be identified by the ones in the  $k<sup>th</sup>$  column of  $Z_2$ ,  $k = 1, ..., 8$ . The array pairs involved (not necessarily all eleven) are identified **by** ones in the X matrix restricted to the **kth** run. The **Z** matrix is restricted in a like fashion and the covariance matrix (of order n, the number of crossover data sets in the **kth** run) has the same structure as **(23)** with the reinterpretation of inputs. **Of** course the estimates (22) must also be input.

Let K be the number of array pairs involved in the  $k<sup>th</sup>$  run. Use the Aitken estimator **[3)**

$$
\hat{\alpha}_k = \left( X_k' \hat{H}_k^{-1} X_k \right)^{-1} X_k' \hat{H}_k^{-1} \hat{\delta}_k \tag{24}
$$

and its covariance matrix

$$
\operatorname{var}(\hat{\alpha}_k) = \left[ X_k' \hat{H}_k^{-1} X_k \right]^{-1} = \hat{V}^{-1}
$$
 (25)

and the subscript k modifies the previous definitions of symbols so that only the k<sup>th</sup> run is involved. If the null hypothesis is true (i.e., the  $\alpha_k$  all fall on the main diagonal of the K dimensional space), then the maximum likelihood estimate of the common value is

$$
\overline{\alpha} = \sum_{i=1}^{K} \sum_{j=1}^{K} V^{ij} \hat{\alpha}_k(j) / \sum_{i}^{K} \sum_{j}^{K} V^{ij}
$$
(26)

It also follows from the normality assumptions that the quadratic

$$
\left(\hat{\alpha}_k - \overline{\alpha}\right)' V\left(\hat{\alpha}_k - \overline{\alpha}\right) \sim \text{Chi Square } (K-1) \tag{27}
$$

and this statistic is the weighted distance of the components of  $\alpha$  from the main diagonal (i.e., the constant fixed effect that is the same for all array pairs). Thus the null hypothesis should be rejected when this distance **is** too large.

The numerical results for the eight runs are contained in Table 4. The column marked **p\*** contains the **p** values (empirical significance level) corresponding to the test statistics listed under the "distance" column. Seven of the eight values indicate rather rare events and the eighth,  $p^* = 0.14$ , is associated with one degree of freedom. Low degrees of freedom tend to dampen the chances of finding significant results. The final column is the ratio of the distance **(27)** to its standard deviation under the null hypothesis.

We assert that the array pair effects are not constant and that there are other sources of systematic error that dominate this process.

| $\overline{\alpha}$ | $K-1$ | Distance | $p^*$                | distance/SD |
|---------------------|-------|----------|----------------------|-------------|
| 0.61                | 6     | 30.17    | $3.6 \times 10^{-5}$ | 8.71        |
| 3.03                |       | 2.12     | 0.14                 | 1.51        |
| 2.35                | 8     | 17.71    | 0.06                 | 4.43        |
| 3.09                | 9     | 51.67    | $5.2 \times 10^{-8}$ | 12.18       |
| 3.05                | 4     | 41.48    | $2.1 \times 10^{-8}$ | 14.67       |
| 2.13                | 6     | 14.16    | 0.03                 | 4.09        |
| 1.79                | 7     | 18.13    | 0.01                 | 4.85        |
| 0.46                | 8     | 30.44    | $1.8 \times 10^{-4}$ | 7.61        |

TABLE **4. TESTING THE EIGHT RUNS FOR CONSTANT FIXED EFFECTS**

#### 4. CHARACTERISTICS OF **NOISE**

In order to study the stochastic nature of the tracking errors we fit straight lines to the track. (This was done even for track that did not appear linear via a visual scan of graphical output. The exceptional cases are marked in Appendix C.) It is assumed that the target vehicles speed is constant. The result is a set of deterministically spaced points that fall on a straight line in three space. From these we can produce residuals and, assuming local stationarity, study the noise structure.

The basic (unadjusted for constant speed) straight line is found by principal components. Let  $X(t)$  be used for  $X(t,0)$ , eq. (6) and

$$
\overline{X} = \frac{1}{T} \sum_{t} X(t) \tag{28}
$$

We seek a projection (direction)  $p = (p_1, p_2, p_3)'$ 

$$
Z(t) = \sum_{i=1}^{3} p_i X_i(t) = p' X(t)
$$
 (29)

that will maximize the variance of  ${Z(t)}$ 

$$
\sigma_Z^2 = \frac{1}{T} \sum_t \left[ Z(t) - \overline{Z} \right]^2 = p' C_x p \tag{30}
$$

where

$$
C_x = \frac{1}{T} \sum_{t} \left( X(t) - \overline{X} \right) \left( X(t) - \overline{X} \right)^t \tag{31}
$$

is the covariance matrix of the track data, X(t).

Since the vector p is a set of direction numbers, we adopt the usual constraint,  $\sum_{i=1}^{3} p_i^2 = 1$ . (This will keep  $\sigma_z^2$  finite.) It is easily shown that the three solutions to the eigen problem

$$
C_x p = \lambda p
$$

provide us with an orthonormal basis

$$
P = \{P_1, P_2, P_3\} \tag{32}
$$

where P<sub>1</sub> is the eigen vector corresponding to  $\lambda_1$  and  $\lambda_1 > \lambda_2 > \lambda_3$ . Since  $\sigma_Z^2 =$  $p'C_xp = \lambda p'p = \lambda$ , and our goal is to maximize  $\sigma_Z^2$ , we choose the first eigen vector for use.

The set of values

$$
Z_1(t) = P_1\left(X(t) - \overline{X}\right) \tag{33}
$$

represents the succession of values after the vectors  $\{X(t)-\overline{X}\}\$ are projected onto the line of the first principal component. These projections are orthogonal projections and may not well represent the relative positions of a target vehicle heading in the direction  $P_1$  at constant speed. Accordingly it is appropriate to make an adjustment in the  $(Z_1(t))$  to account for constant speed. The collection of point counts,

$$
t_1 < t_2 < \ldots < t_T,\tag{34}
$$

all differ by integral multiples of some base value,  $\Delta$ , representing distance traversed per point count. Let us perform a simple linear regression of the  $Z_1(t)$  on the times (34). The fitted values are

$$
\hat{Z}(t) = a + b(t - \bar{t})
$$
\n(35)

where  $a = \frac{1}{T}\sum_{t}Z_{1}(t)$  and  $b = \sum_{t}(t-\bar{t})Z_{1}(t)/\sum_{t}(t-\bar{t})^{2}$ . Now the successive values of  $\hat{Z}(t)$  difter by integral multiples of a converted base value, b $\Delta$ , and represent the constant speed progression of the vehicle in the direction  $P_1$ .

It remains to represent the distances  $\hat{Z}(t)$  in the original coordinate system. Let

$$
R(t) = (\hat{Z}(t), 0, 0)'
$$
\n(36)

be the estimated position of the vehicle in the basis P, and then

$$
X_{sl}(t) = \overline{X} + PR(t) \tag{37}
$$

will be the straight line in the original coordinates. Similarly, when  ${Y(t)}$  is put into this algorithm, we produce  $Y_{sl}(t)$ .

Now we are positioned to estimate the covariance matrices of the noise processes

$$
D_{x} = \frac{1}{T} \sum_{t} [X(t) - X_{sl}(t)][X(t) - X_{sl}(t)]'
$$
  
\n
$$
D_{y} = \frac{1}{T} \sum_{t} [Y(t) - Y_{sl}(t)][Y(t) - Y_{sl}(t)]'
$$
  
\n
$$
D_{xy} = \frac{1}{T} \sum_{t} [X(t) - X_{sl}(t)][Y(t) - T_{sl}(t)]'
$$
\n(38)

Computational work shows considerable variability in these matrices as one changes the day, the run, and the array pair. Also the cross correlations are mostly different from zero. The matrix **M,** eq. **(16),** is estimated **by**

$$
\hat{M} = D_x + D_y - D_{xy} - D_{xy} \tag{39}
$$

and used in (17), (18), and (19). The quantities (38) and (39) appear in Appendix C, and illustrate their variable nature.

Another immediate use of the noise processes is to look at the autocorrelations. In addition to the three individual components we define a "noise displacement" process

$$
d(t) = \left\{ \sum_{i=1}^{3} \left( X_i(t) - X_{sl_i}(t) \right)^2 \right\}^{\frac{1}{2}}
$$
 (40)

(Of course the same is done for  ${Y(t)}$ .)

The autocovariances

$$
R(h) = \frac{1}{T} \sum_{t=1}^{T-h} \left( d(t) - \overline{d} \right) \left( d(t+h) - \overline{d} \right) \tag{41}
$$

for  ${d(t)}$  and for the individual components  ${X_i(t)-X_{sl_i}(t)}$  are computed and normalized. Plots of R(h)/R(O) vs h appear in Appendix **D.** It is typical that they become and remain in a general level of "static" for  $h \ge 1$ .

#### **5.** SUMMARY

The paper contains methodology for estimating the presence of timing synchronization error and judging its significance in the framework of our short baseline array underwater test range. The methodology was applied to real data. Some plots illustrating the effects appear in Appendix **B.** One must view them with care because the coordinate scales are so different. It is rather typical that some unresolved systematic error is exposed in the side view.

Analysis of the results does not support the timing synchronization error model as accounting for the discrepancies. Other sources of systematic error must be unmasked first. Possibilities include the orientation of the arrays **[2],** biases in the raytracing inputs **[31,** and perhaps a temporal or spatial gradient in the depth velocity profile.

Appendices C and D contain information about the second order properties of the three dimensional noise process and about time lag correlations.

#### **APPENDIX A. PATTERSON AND THOMPSON ALGORITHM**

**The** purpose of this appendix is to document the computational method for estimating variance components that is but implicitly described in the Patterson and Thompson paper [4]. We use the notation of that paper. Specifically

$$
y = X\alpha + \epsilon \tag{A.1}
$$

where the observeable  $y$  is an n component column vector,  $X$  is an n by t matrix of rank t determined by the allocation of treatments to units,  $\alpha$  is a t vector of fixed effects, and  $\epsilon$  is a mean zero n vector of normal random variables with covariance matrix

$$
V = \sigma^2 H \qquad H = Z\Gamma Z' + I. \tag{A.2}
$$

The matrix I is the identity of order n, Z is the n **by b** design matrix for c block factors, and **I** is a diagonal matrix containing the variance components relative to the basic error variance  $\sigma^2$ . I.e.,

$$
H = I + \sum_{p=1}^{c} Z_p Z_p' \gamma_p
$$
 (A.3)

and each block design matrix,  $Z_p$ , is n by  $b_p$ ; each plot having exactly one level in each  $Z_p$ ,  $p = 1$ , ..., c, the variance of the p<sup>th</sup> block is

$$
\sigma_p^2 = \gamma_p \sigma^2
$$
 for p = 1, 2, ..., c (A.4)

and Z in **(A.2)** has the partitioned form

$$
Z = (Z_1, Z_2, ..., Z_c). \tag{A.5}
$$

The diagonal elements of  $\Gamma$  are  $b_1$  consecutive  $\gamma_1$ 's,  $b_2$  consecutive  $\gamma_2$ 's, ..., and **C**  $b_c$  consecutive  $\gamma_c$ 's, with  $\sum b_p = b$ . **p=1**

Out goal is the estimation of  $\gamma_1$ ,  $\gamma_2$ , ...,  $\gamma_c$ ,  $\sigma^2$  by the restricted maximum likelihood method for the unbalanced case. The steps follow. Let

$$
S = I - X(X'X)^{-1}X'
$$
 (A.6)

$$
W = Z'SZ + \Gamma^{-1}
$$
 (A.7)

The algorithm is an iterative one, and initial values for the  $\gamma_1$ , ...,  $\gamma_c$  are needed to develop W in **(A.7).** The **b by b** matrix W and its inverse can be partitioned according to  $b_1$ ,  $b_2$ , ...,  $b_c$ . So doing allows both

$$
\beta = W^{-1}Z'Sy \tag{A.8}
$$

$$
U = \Gamma^{-1} - \Gamma^{-1} W^{-1} \Gamma^{-1}
$$
 (A.9)

to be viewed as partitioned. I.e.,

$$
\beta' = \begin{pmatrix} \beta_1', \beta_2', \dots, \beta_c' \\ U = \{U_{ij}\} & i, j = 1, \dots, c \end{pmatrix}
$$
 (A.10)

and  $U_{ij}$  is a  $b_i$   $b_y$   $b_j$  matrix.

Now we are positioned to define

$$
R = y'Sy-y'SZ\beta
$$
  
\n
$$
\beta_p = \beta_p' \beta_p / \gamma_p^2
$$
\n(A.11)

and  $E_p$  = trace  $(U_{pp})$  for  $p = 1, ..., c$ . Then define the modified information matrix **{fij),** of order c+1,

$$
f_{ij} = \text{trace } (U_{ij}U_{ji}) \quad \text{for } i, j = 1, ..., c
$$
\n
$$
f_{p,c+1} = f_{c+1,p} = E_p \quad \text{for } p = 1, ..., c
$$
\n
$$
f_{c+1,c+1} = n-t \tag{A.12}
$$

and let **{fii)** be its inverse.

Finally, the estimator update equations are, using  $k = c+1$ 

$$
\hat{\sigma}^2 = \sum_{j=1}^{k-1} f^{kj} B_j + f^{kk} R
$$
\n
$$
\hat{\gamma}_i = \hat{\gamma}_i^{(0)} + \frac{1}{\hat{\sigma}^2} \left\{ \sum_{j=1}^{k-1} f^{ij} B_j + f^{ik} R \right\} \quad \text{for } i = 1, ..., c
$$
\n(A.13)

and the new  $\{\hat{\gamma}_i\}$  can be placed in (A.7) to start the next iteration. No initial value for  $\sigma^2$  is required, but it must be updated at each iteration. The algorithm should be stopped when (A.13) is stable. The variance components are computed from (A.4)

The application in the present report has  $c=2$ , with  $b_1 = 4$  and  $b_2 = 8$ . It is helpful to record the partitioning and inversion of W, (A.7).

$$
W = \begin{bmatrix} Z_1^{'}SZ_1 & Z_1^{'}SZ_2 \\ Z_2^{'}SZ_1 & Z_2^{'}SZ_2 \end{bmatrix} + \begin{bmatrix} I_1 / \gamma_1 & 0 \\ 0 & I_2 / \gamma_2 \end{bmatrix}
$$
  
\n
$$
= \begin{bmatrix} W_{11} & W_{12} \\ W_{21} & W_{22} \end{bmatrix}
$$
 symmetric.  
\n
$$
W^{-1} = \begin{bmatrix} W^{11} & W^{12} \\ W^{21} & W^{22} \end{bmatrix}
$$
 (A.15)

*can* be computed from

$$
W^{22} = [W_{22} - W_{21}W_{11}^{-1}W_{12}]^{-1}
$$
  
\n
$$
W^{12} = -W_{11}^{-1}W_{12}W^{22}
$$
  
\n
$$
W^{11} = [I_1 - W^{12}W_{21}]W_{11}^{-1}
$$
\n(A.16)

#### **APPENDIX B. EFFECTS OF CORRECTIONS**

Some selected results of applying the method are given in Figures **B1** through **B4;** two solutions for each of the four days, top and side views for each. Original track from the first member of the array pair is marked with a cross, and from the second member with a small circle. The (timing) corrected tracks are marked with connected solid lines for the former and dashed lines for the latter.

The first set in Figure B1 shows no noticeable corrections,  $\hat{\delta}$  is small. The second set in that figure has  $\hat{\delta}$  = 3.54 and is a real data version of the situation depicted **by** Figure **3.** The first set of Figure **B2** appears as if one track is corrected more than the other. But this can be explained because the "stretching angles" are different. The second set of this figure shows a rather common condition in that the corrected track is at a shallower depth than the original.

The first set in Figure B3 has something of a "showcase" flavor; the top view has corrected track with desirable coherence. (But a systematic separation in the vertical remains.) The second set also shows tantalizing improvement. The first set in Figure B4 has  $\hat{\delta} = -0.8$ , and provides an example of modest "contracting" of points. The second set is an extreme case of curved track. The top view has an excellent correction displayed, but the side shows that the vertical is still separated.

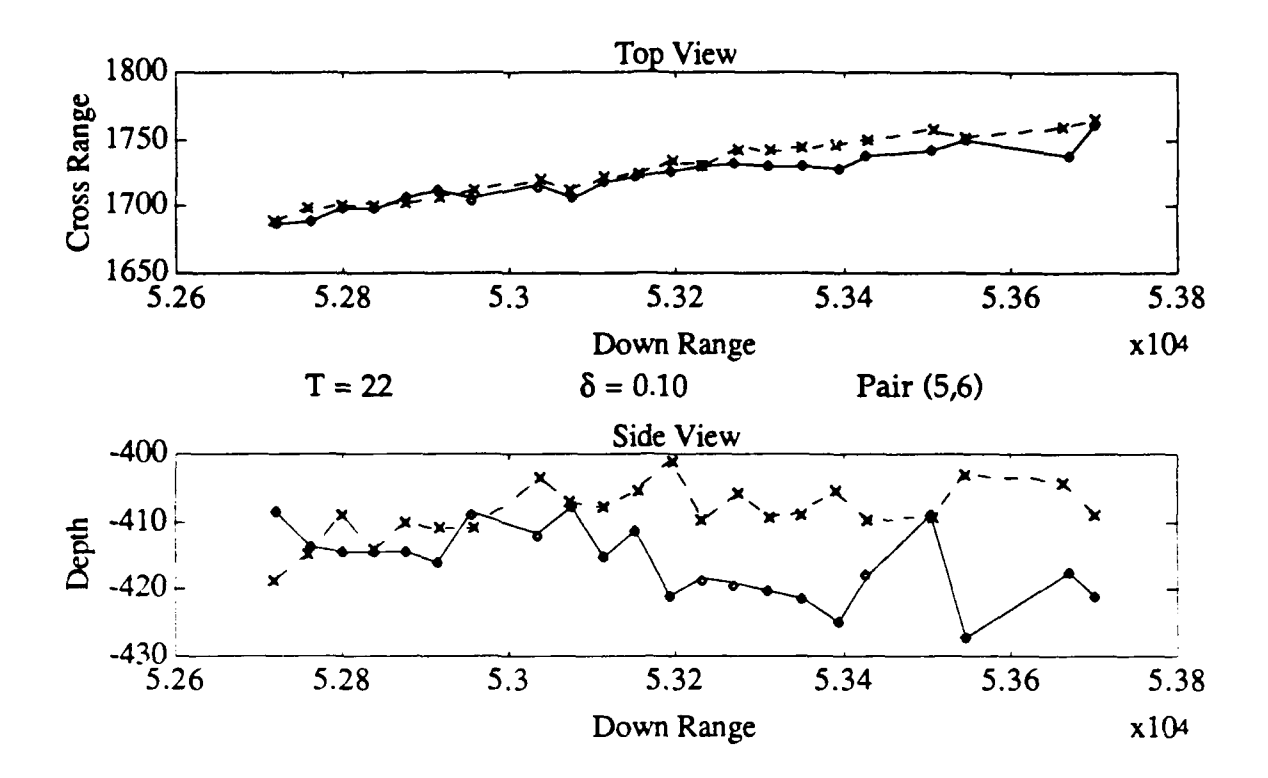

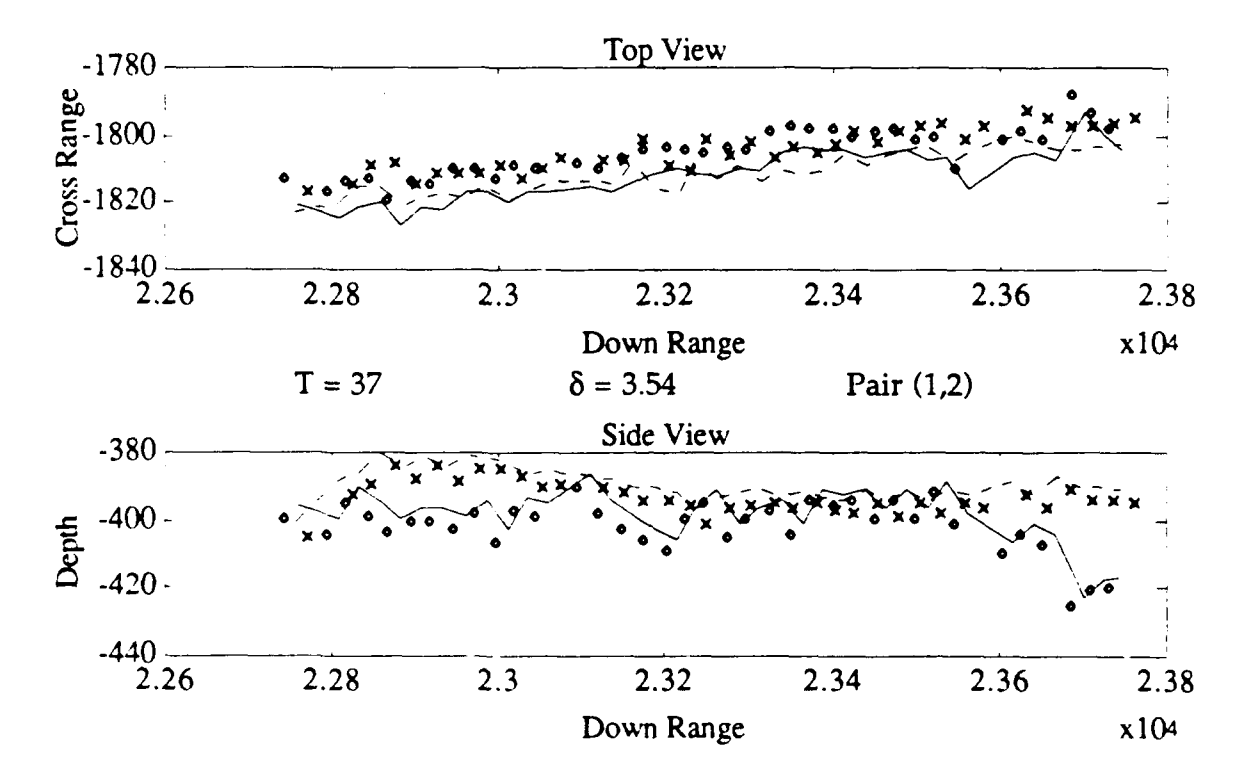

Figure BI. Before and After Offset Correction **- 3/23/89**

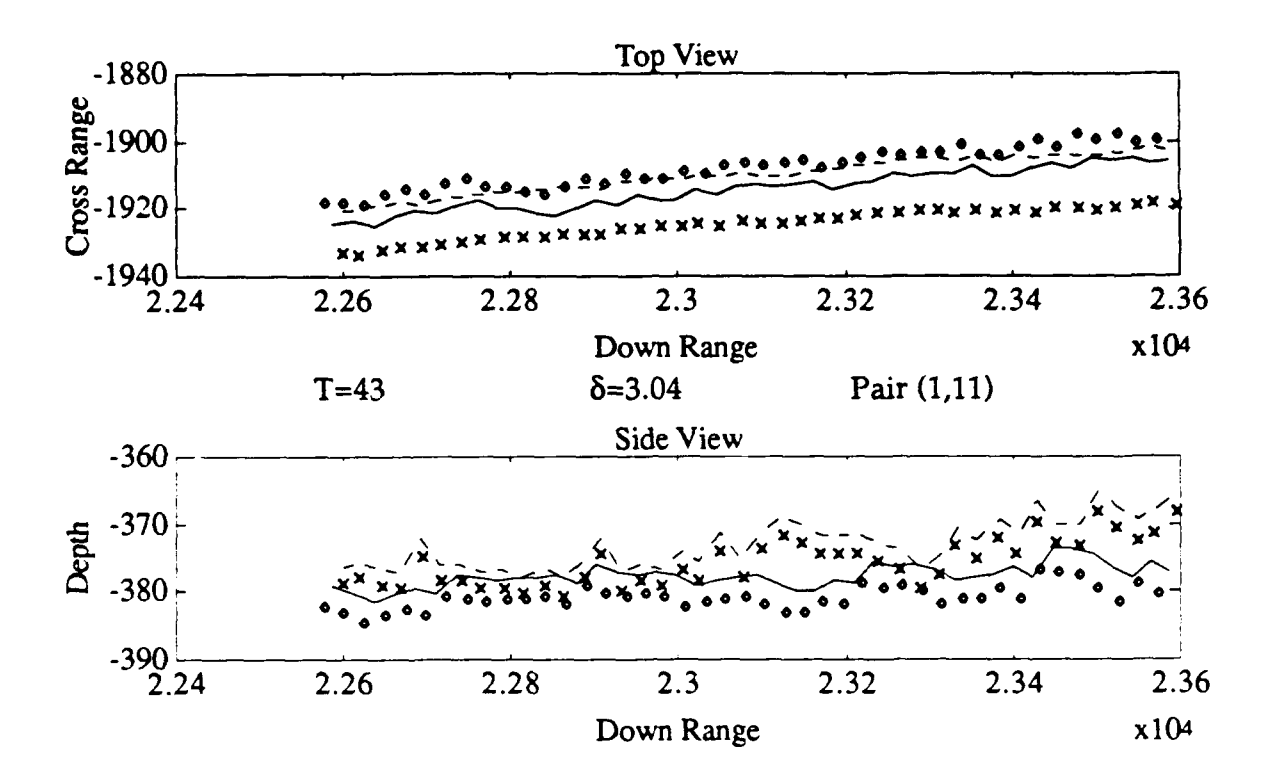

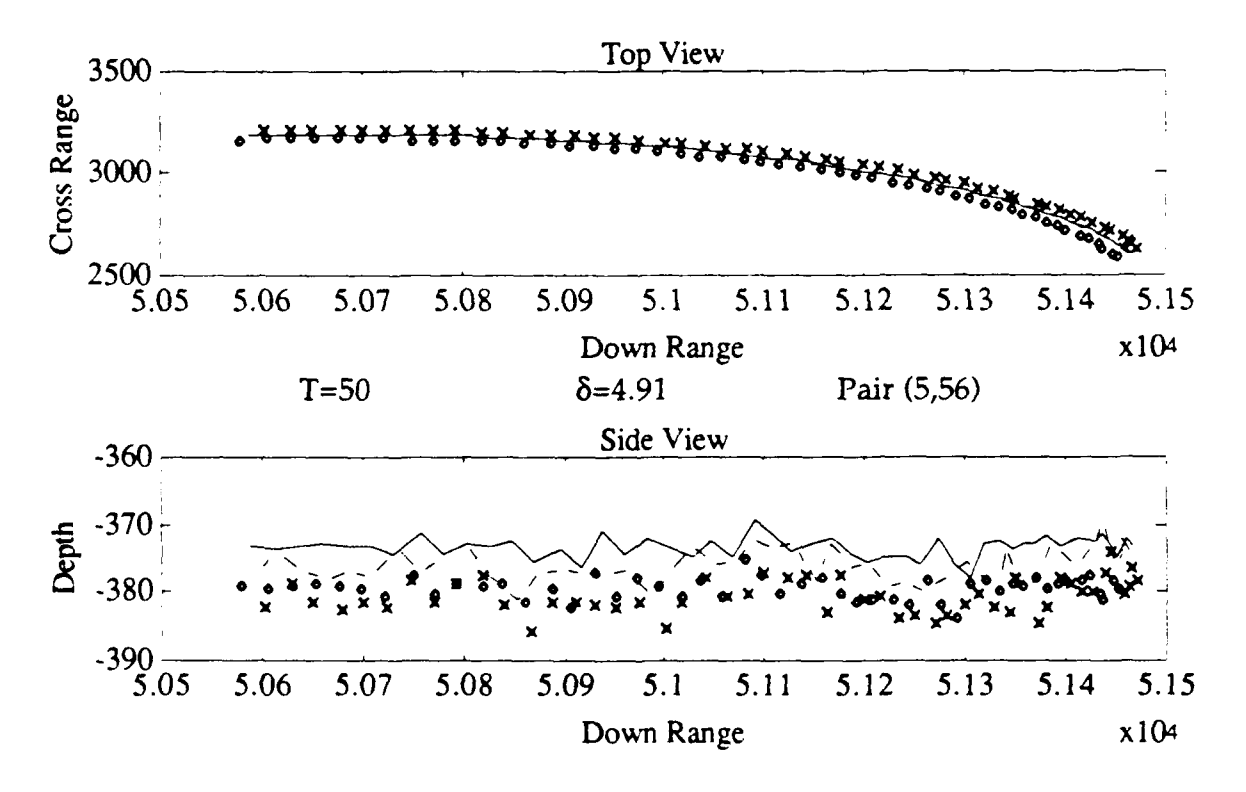

Figure B2. Before and After Offset Correction **- 5/10/89**
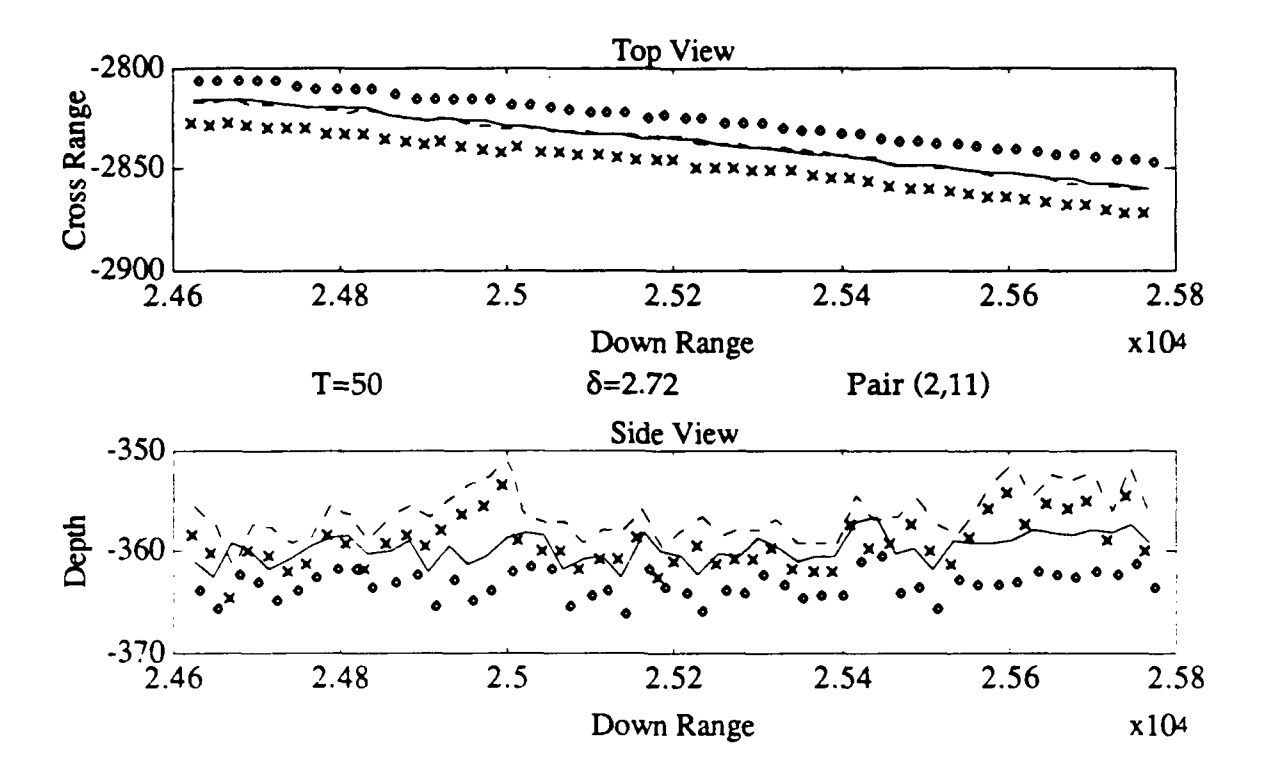

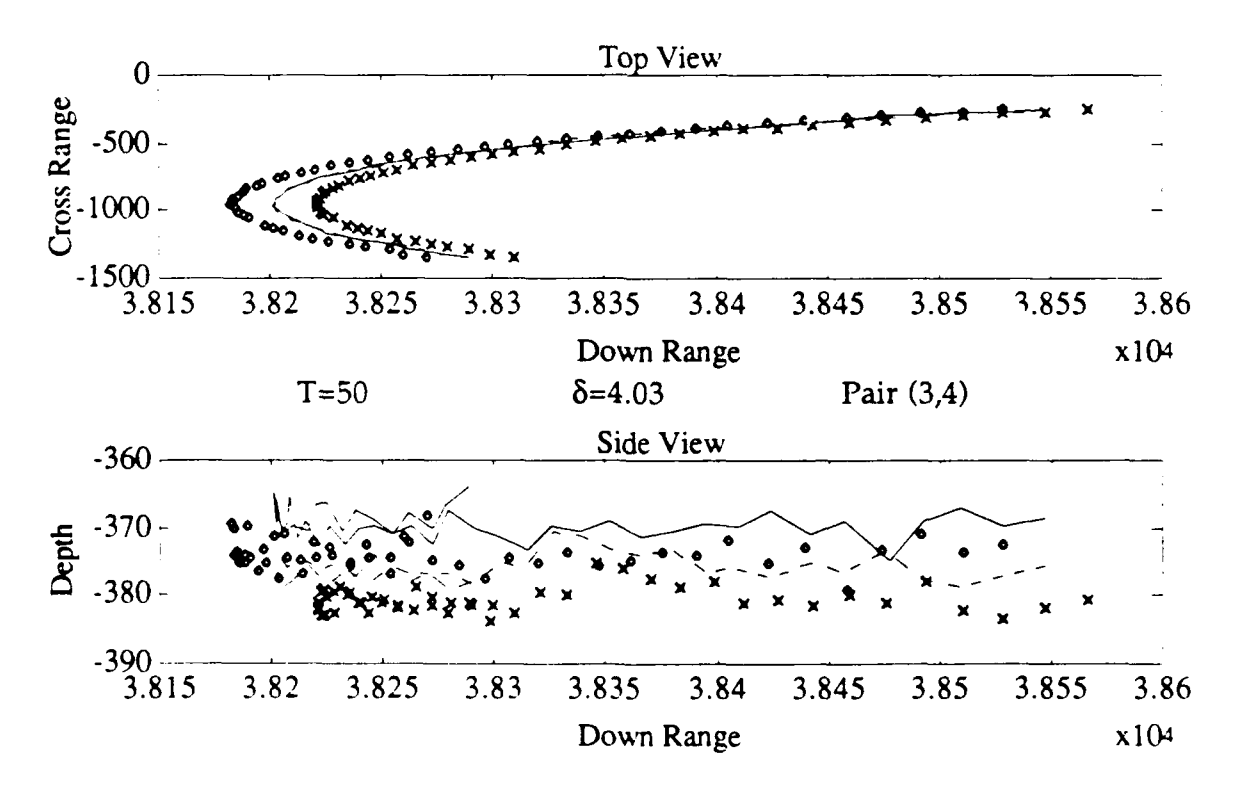

Figure B3. Before and After Offset Correction **- 6/6/89**

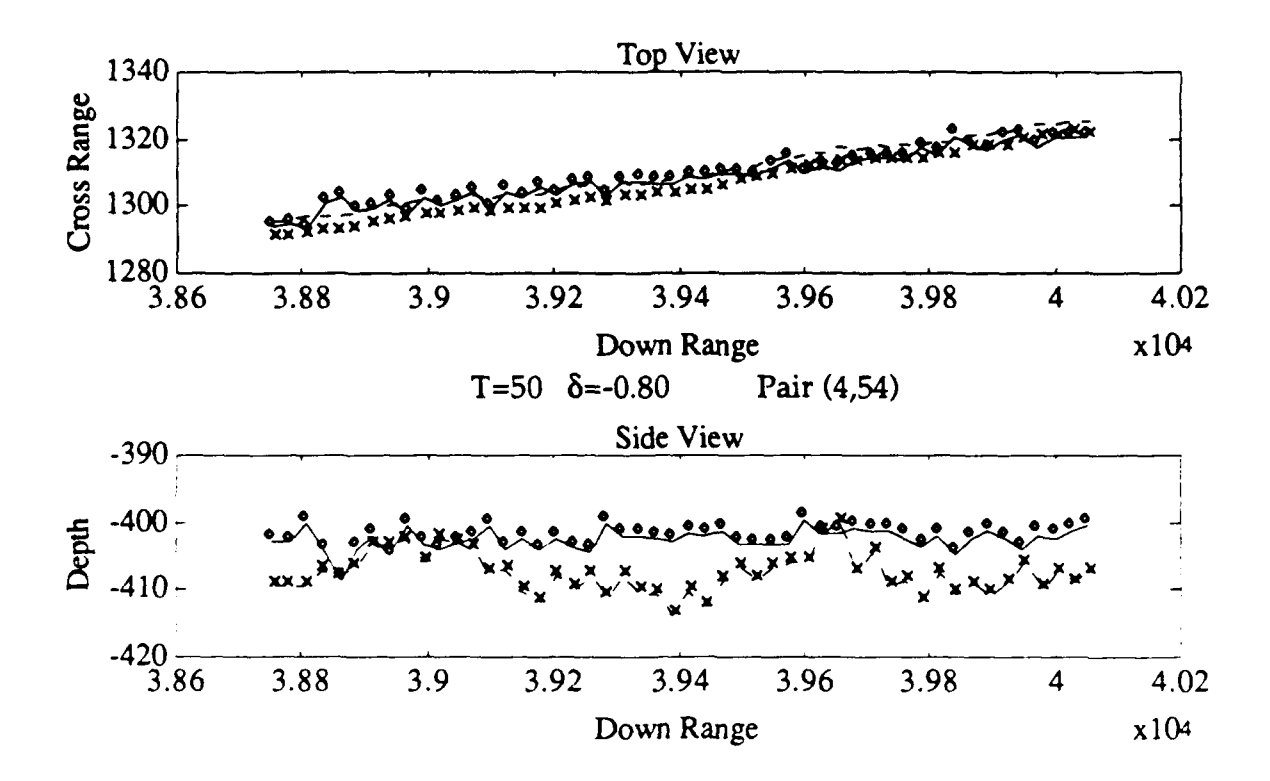

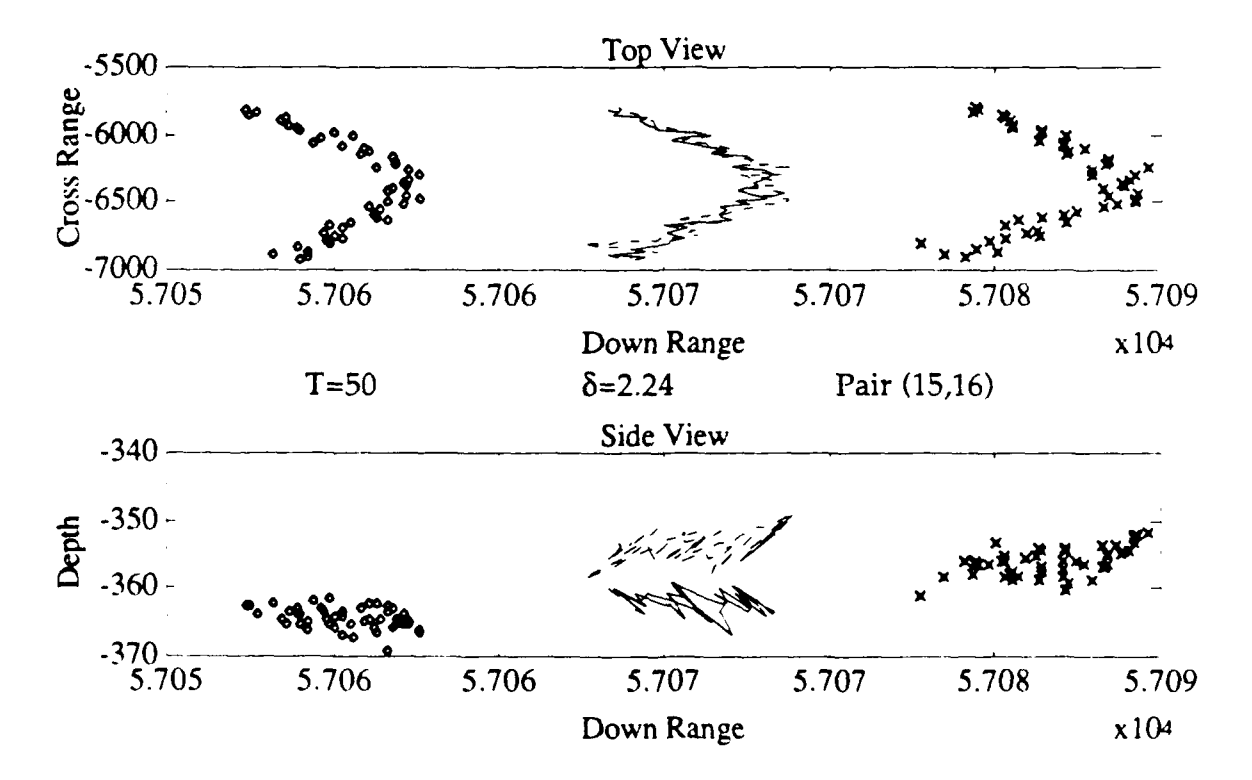

Figure B4. Before and After Offset Correction **- 7/21/89**

 $\boldsymbol{\dot{\cdot}}$ 

## **APPENDIX C. COVARIANCE MATRICES**

**The** covariances of **the residual processes, eq. (38),** are recorded here along with M, eq (39), which estimates M, eq. (16). The cross covariances  $D_{xy}$  are converted to correlations,  $R_{xy}$ , by

$$
R_{xy}(i,j) = D_{xy}(i,j) / [D_x(i,i)D_y(j,j)]^{\frac{1}{2}}; \quad i,j = 1,2,3.
$$

The order of presentation is that of Table 1. The number of points used, T, is occasionally smaller than its Table **1** counterpart. This is due to outlier rejection based upon a visual view of the track. In three instances these values are zero and then, the covariances are not computed.

In a number of instances the covariances are marked with a "c" or "cc" in the identifying column. This means the track was curved (c) or excessively curved (cc) so that the straight line filter could not reasonably be assumed to provide a valid representation of the path. It is a curiosity that, in many of these instances, the cross correlations are strong and their use produces, via eq. (16), compensatory values. That is, the M matrices do not appear to be especially large. Some large cross correlations also appear in cases that pass the visual test for straight line track.

Table **C.1.** Covariances and Cross Correlations of Residuals

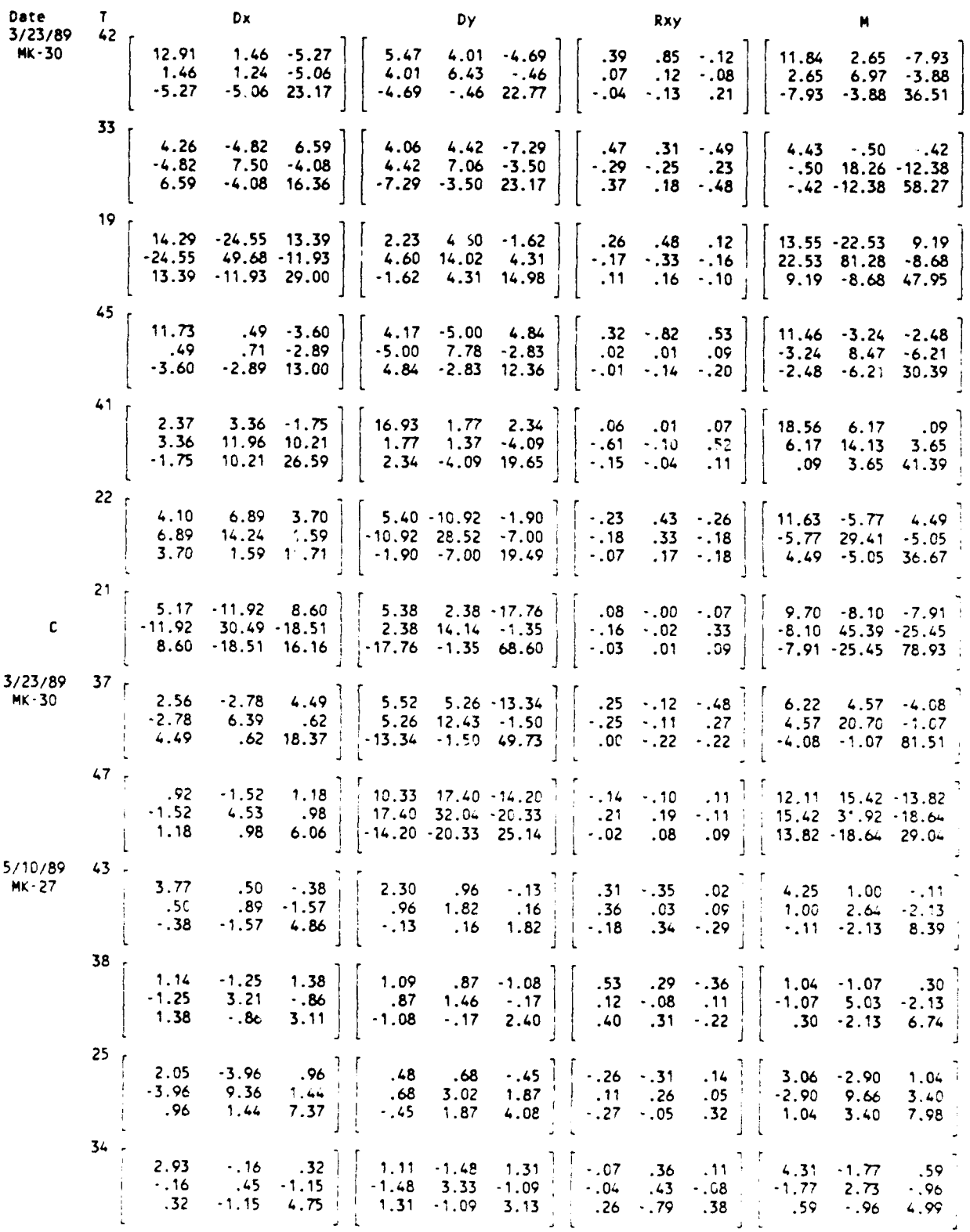

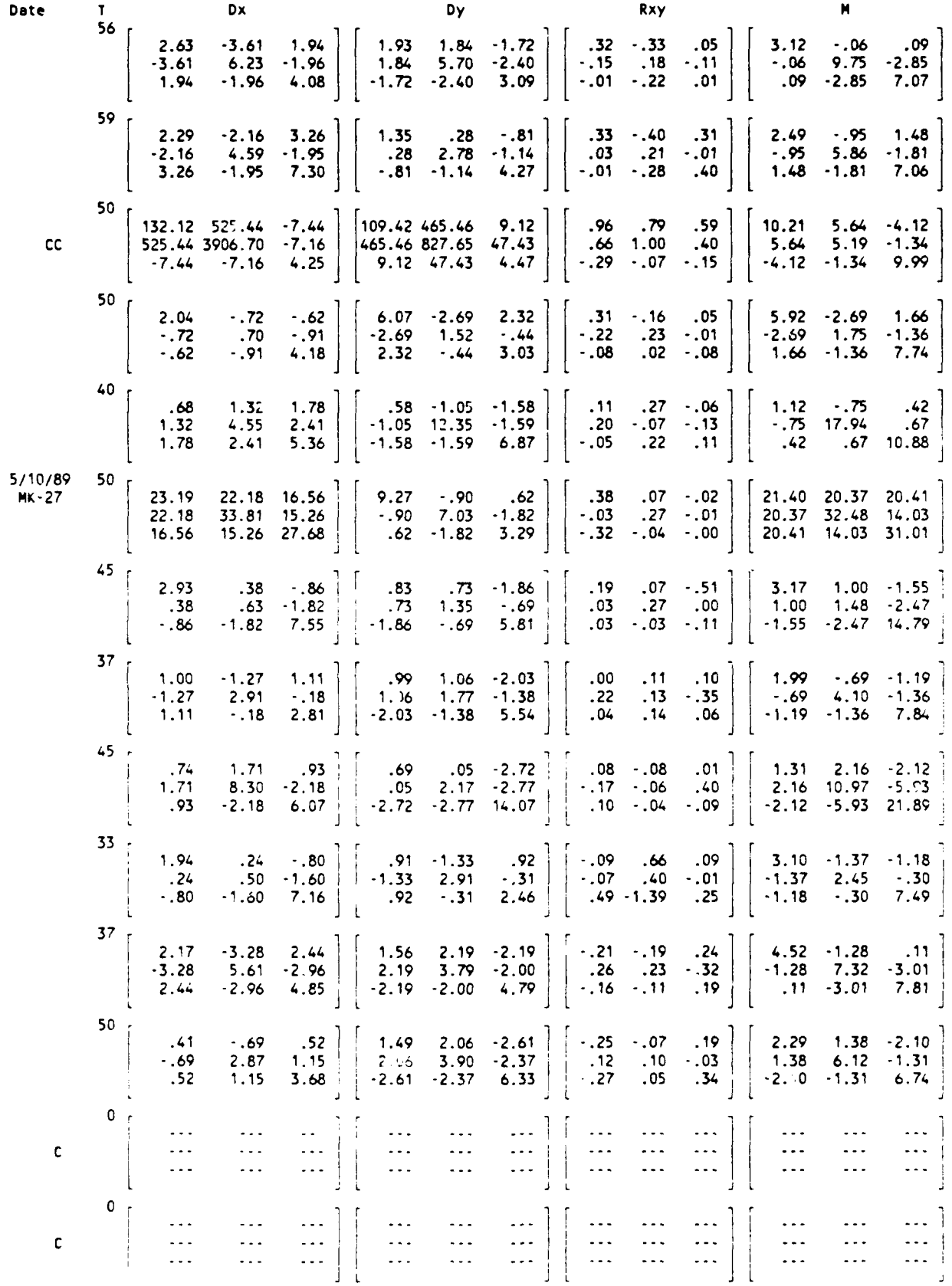

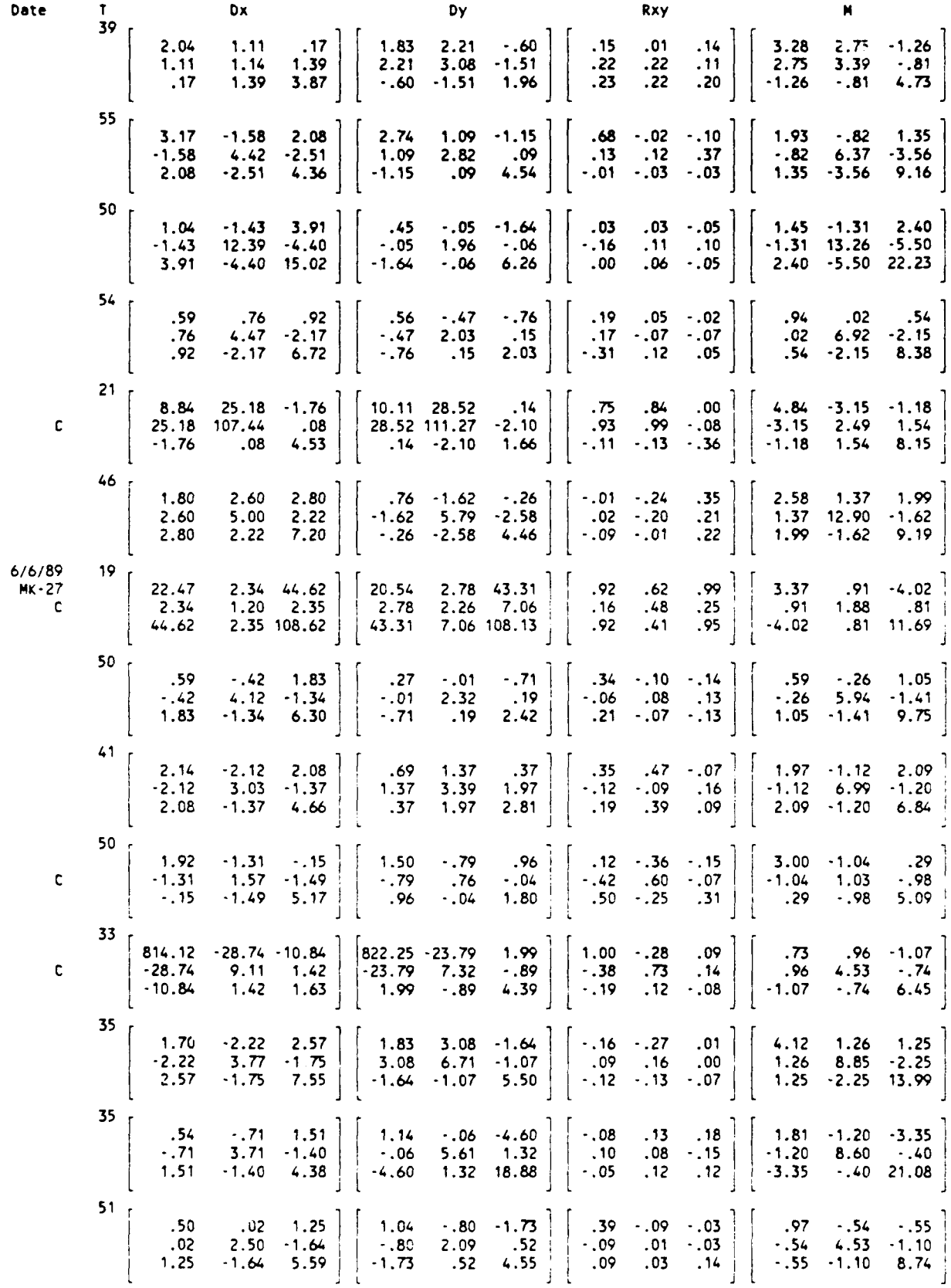

 $\overline{a}$ 

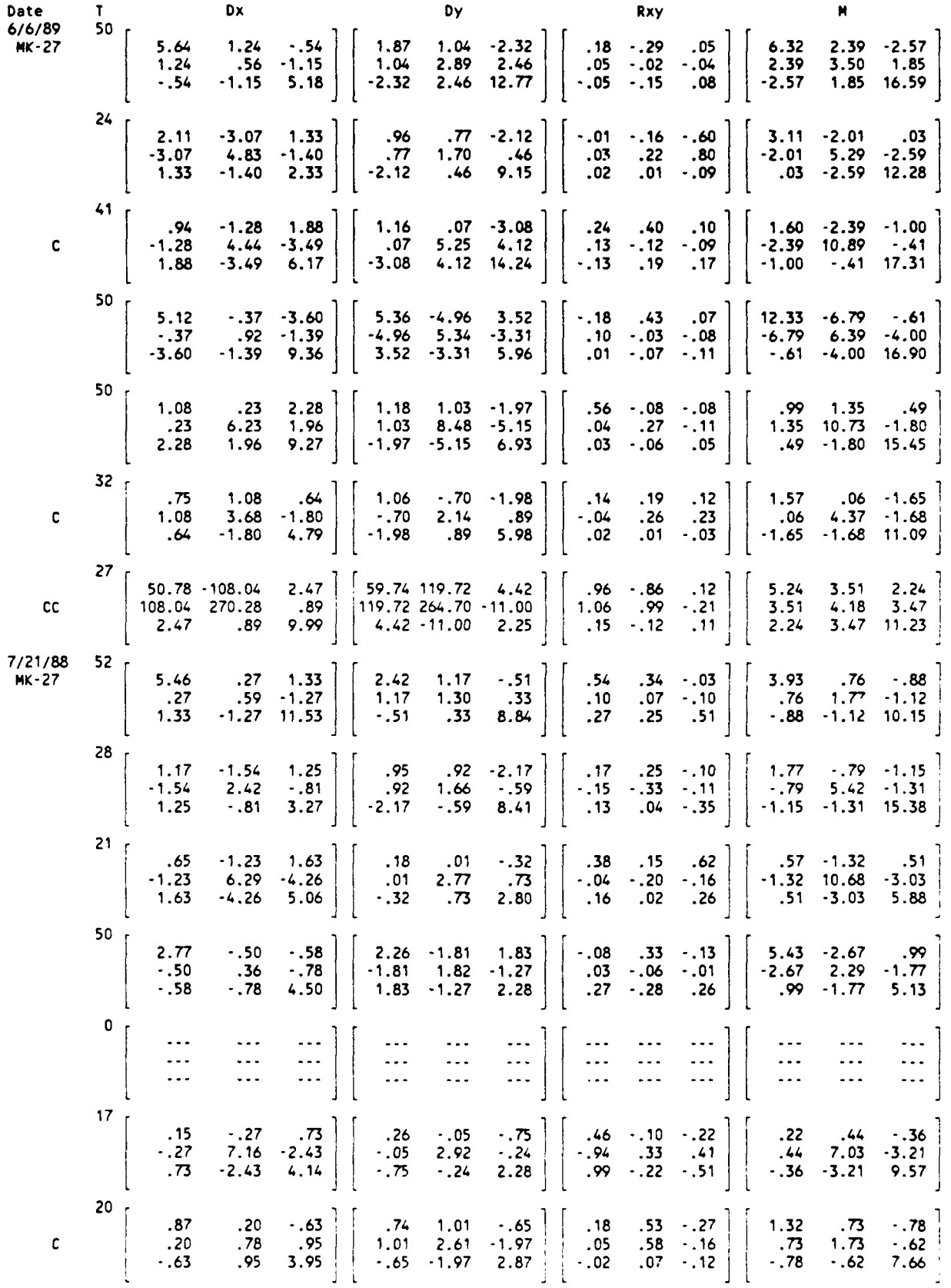

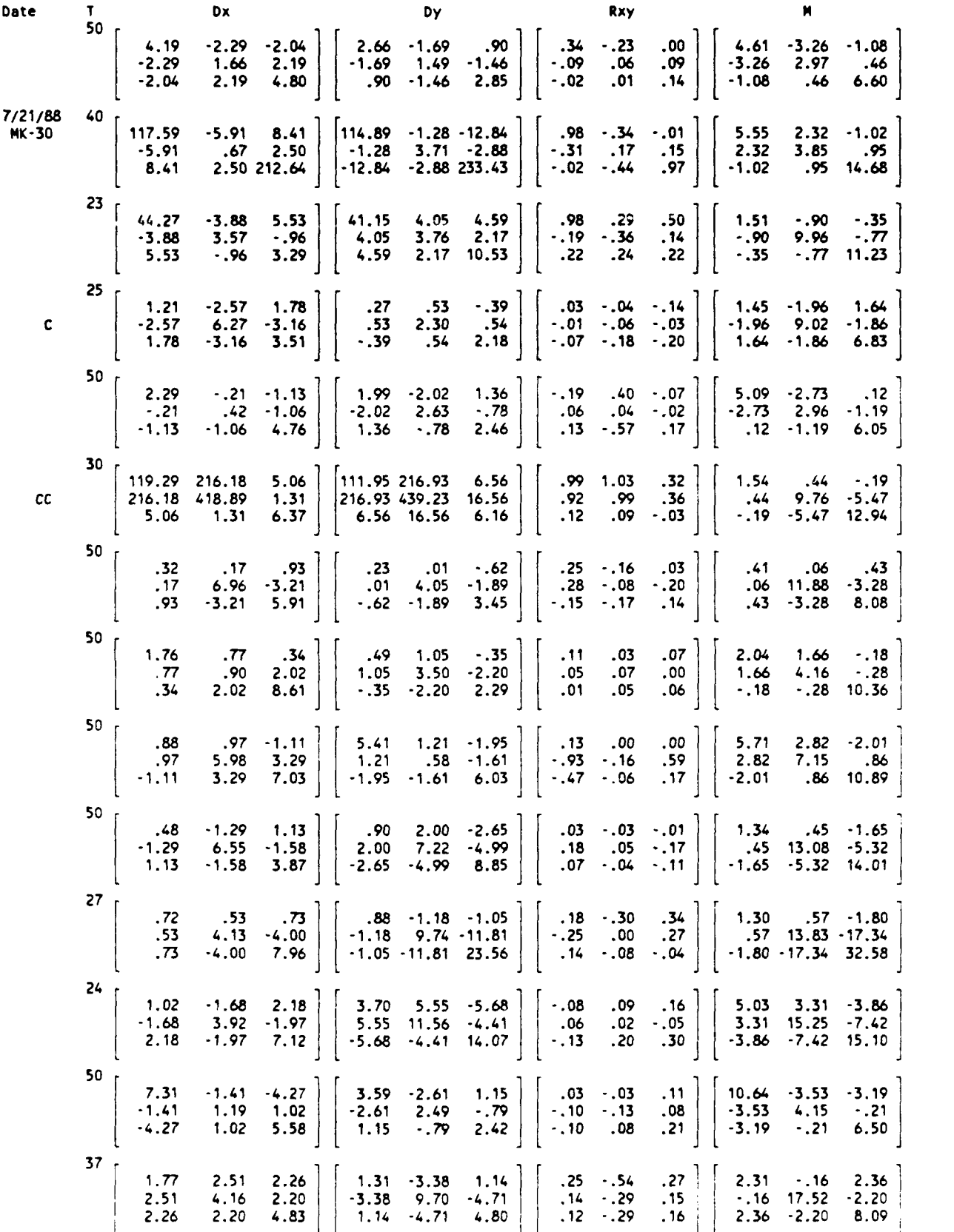

# APPENDIX **D. AUTOCORRELATIONS**

Examples of autocorrelation functions of residuals R(h)/R(O), (see eq. (41)) are presented in Figure **D1** through **D6.** The first two are for the displacement process, eq. (40). The latter four are for the three components of displacement.

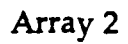

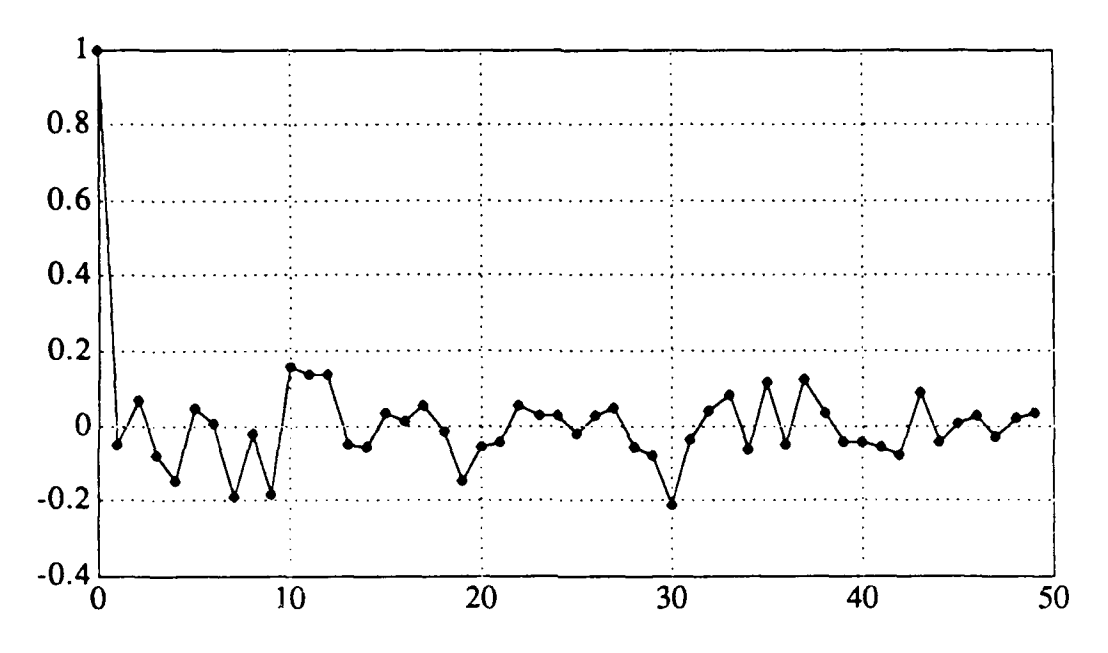

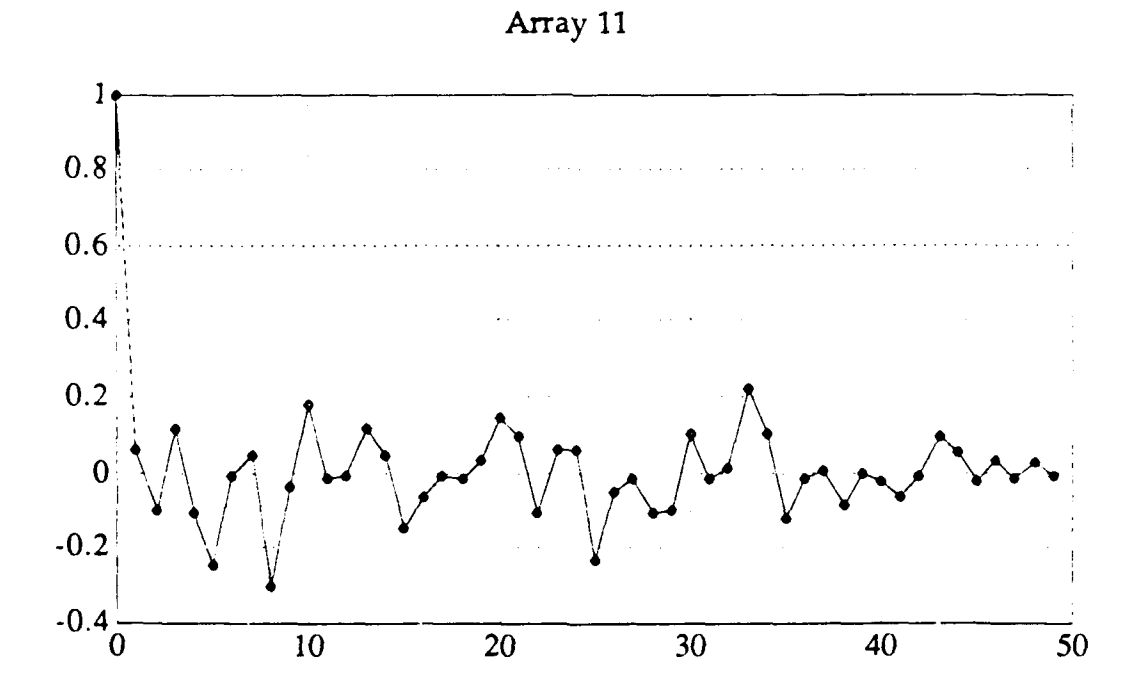

Figure **D1.** Autocorrelation of noise displacement  $3/23/89$   $\hat{\delta} = 0.15$ 

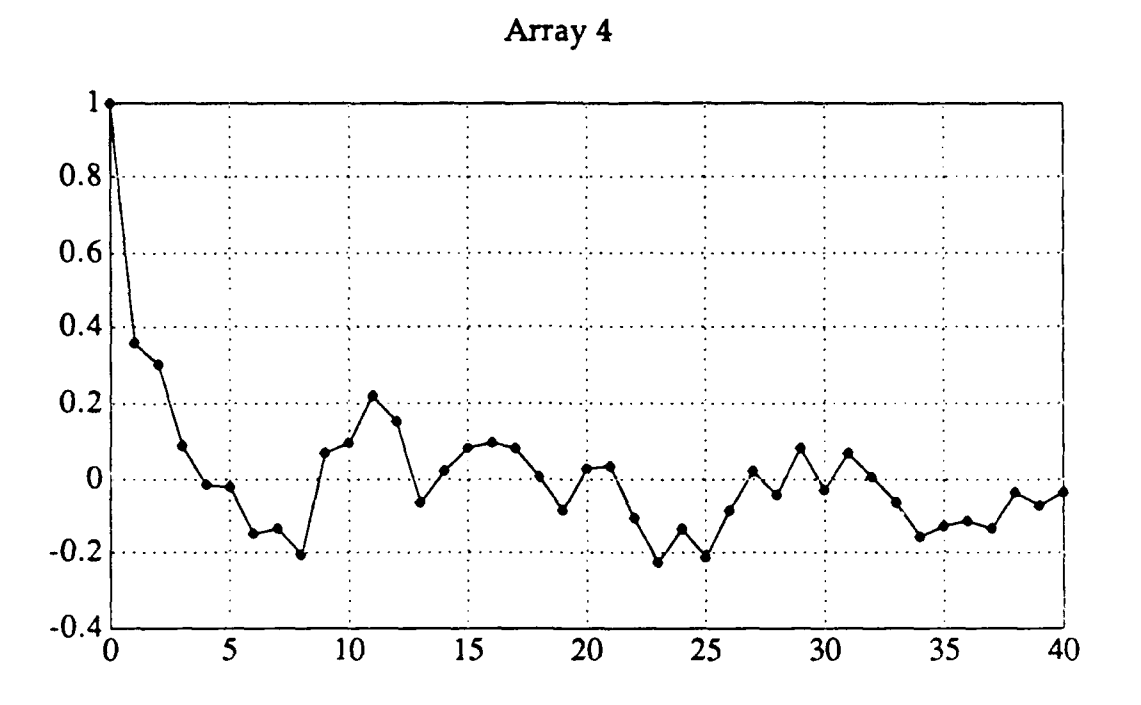

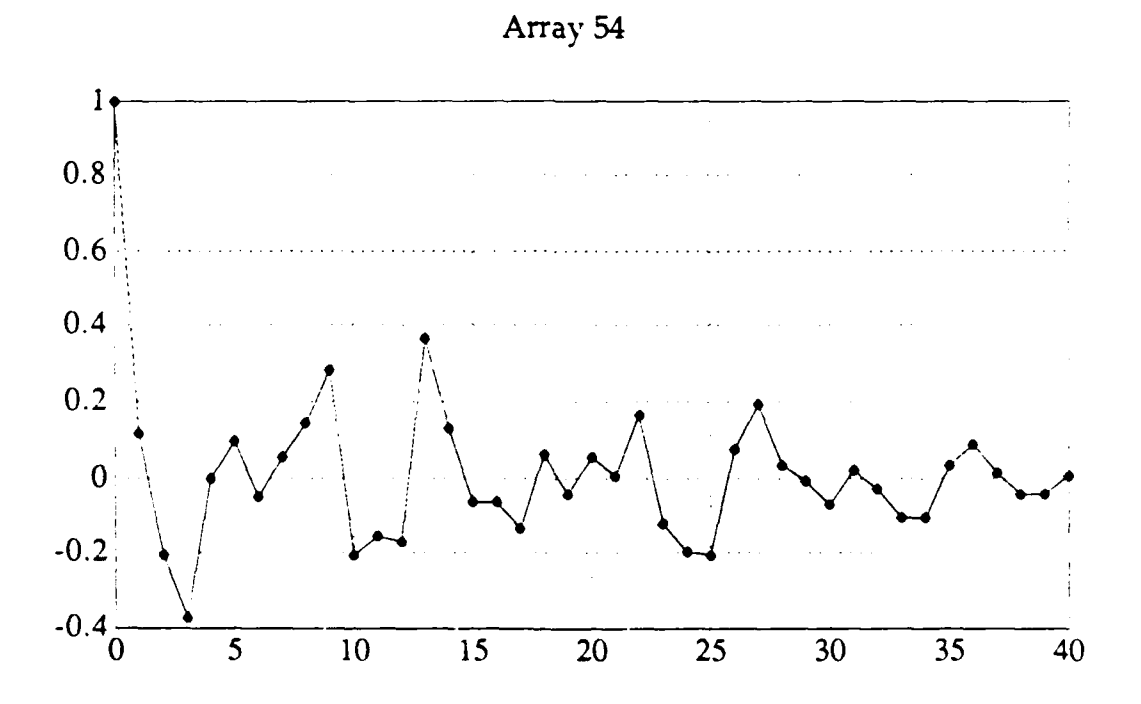

Figure **D2.** Autocorrelation of noise displacement  $7/4/88$   $\hat{\delta} = 1.10$ 

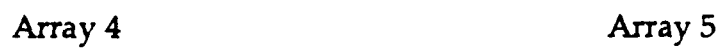

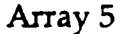

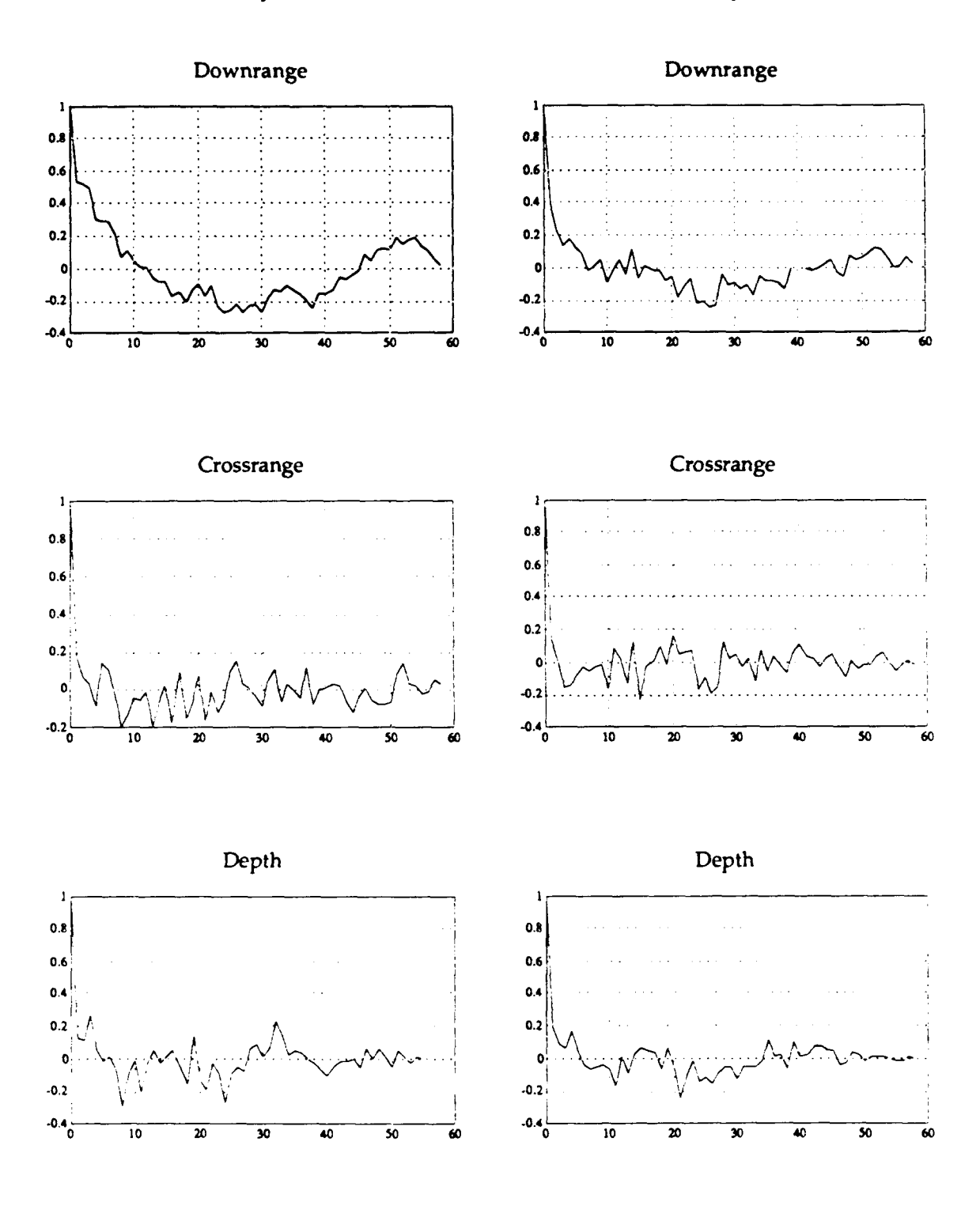

Figure **D3.** Autocorrelation of noise components  $5/10/89$   $\hat{\delta} = 1.24$ 

 $\cdot$ 

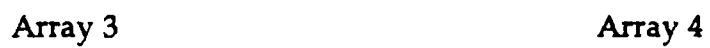

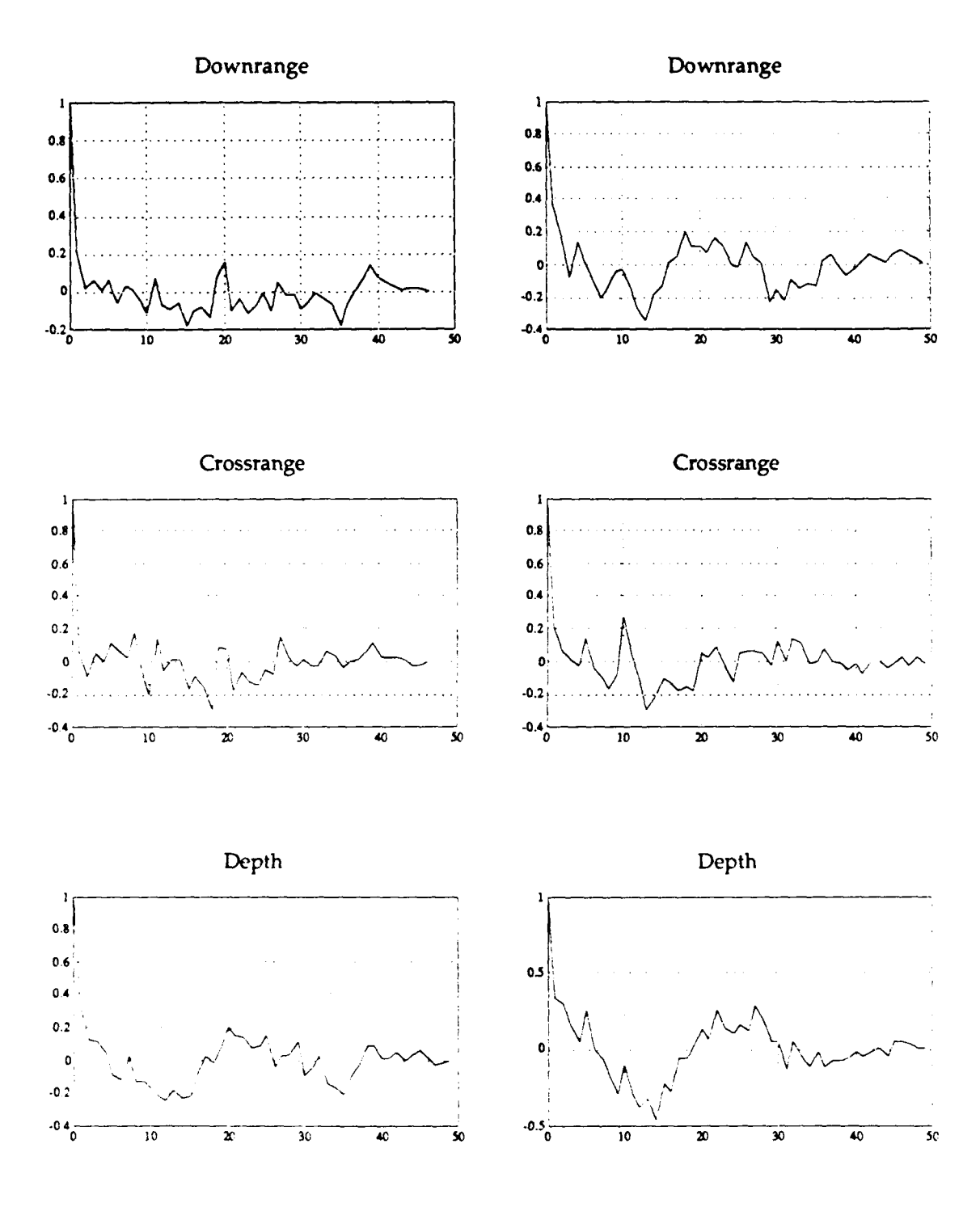

Figure D4. Autocorrelation of noise components 5/10/89  $\hat{\delta} = 2.85$ 

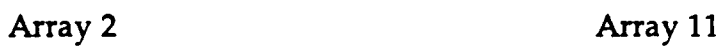

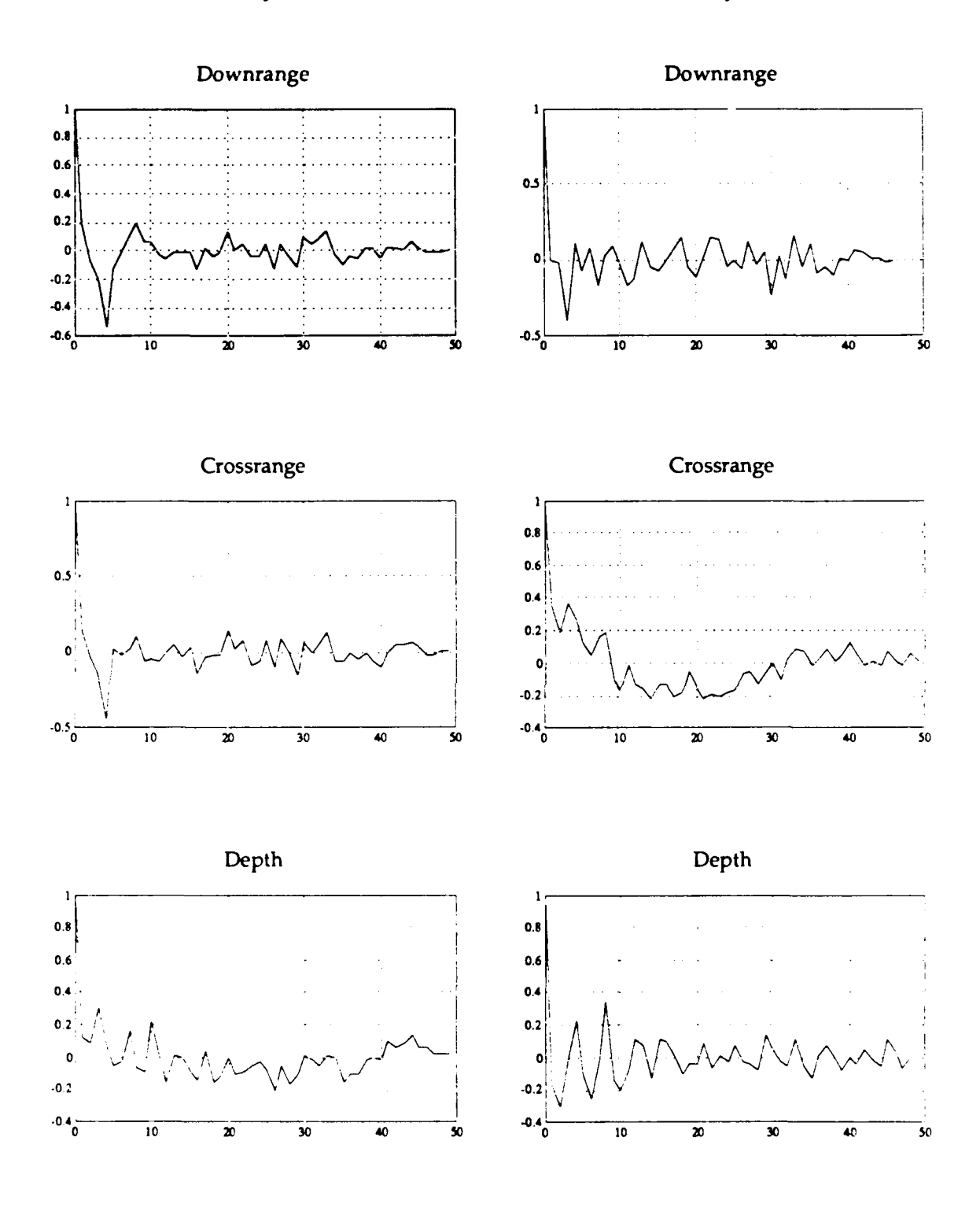

Figure **D5.** Autocorrelation of noise components  $6/06/89$   $\hat{\delta} = 2.48$ 

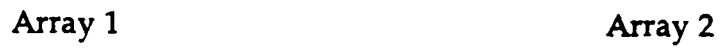

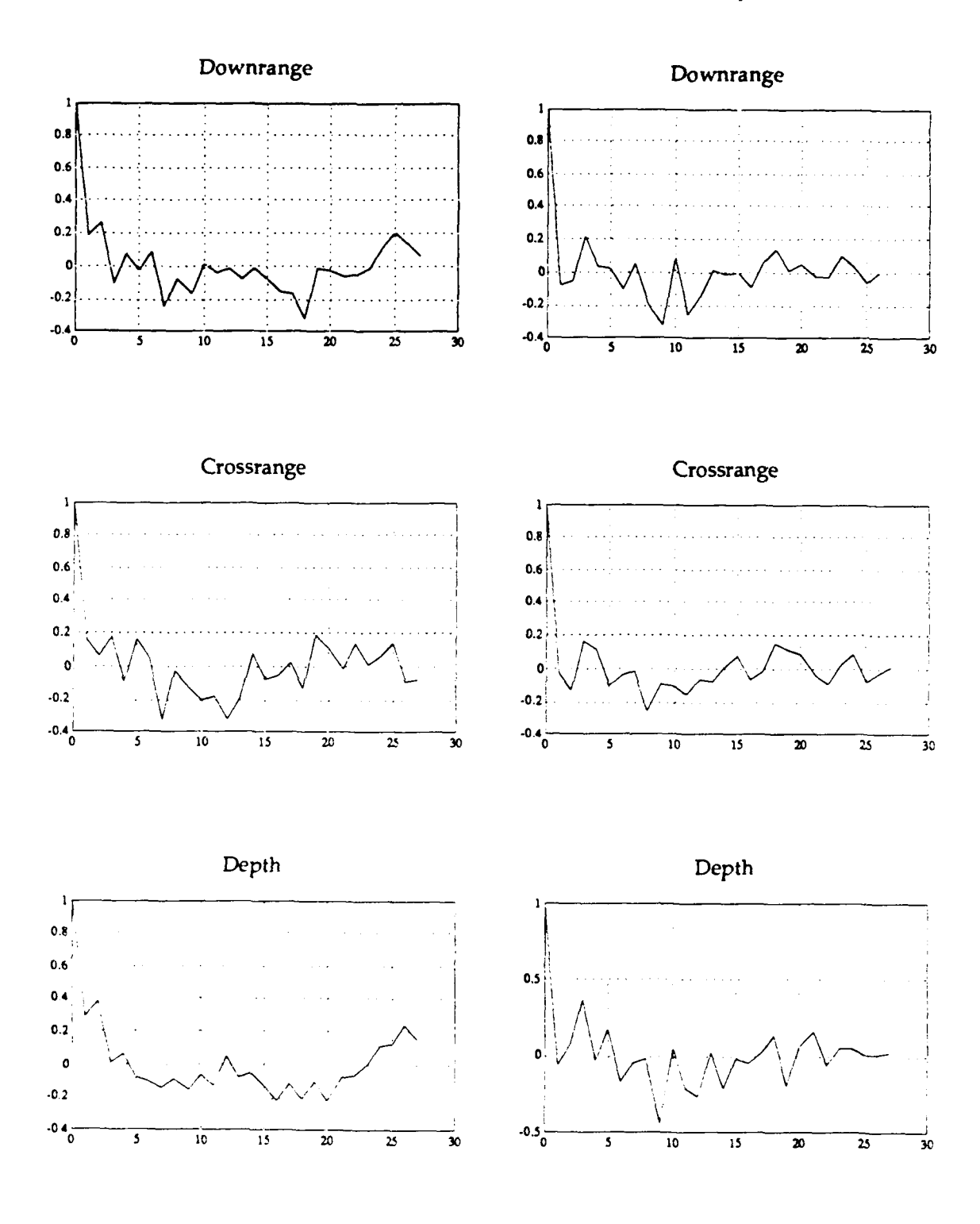

Figure D6. Autocorrelation of noise components  $7/21/89$   $\hat{\delta} = 2.75$ 

## **APPENDIX E. COMPUTER SOURCE CODES**

The major programs needed to produce Table **1** are documented here. Basically there are three steps:

- **(i)** Extract pertinent crossover data from T-files
- (ii) Produce the covariance matrices of residuals;  $D_x$ ,  $D_y$ ,  $D_{xy}$  and M. See equations **(38)** and **(39)**
- (iii) Develop the estimates, eq. **(9)** and **(10).** Develop supporting statistics, eq **(17), (18), (19)**

Also the user needs access to Table **E.1,** the coordinates of the various arrays at the Nanoose range.

Step **(i)** is managed **by** the program KEYGATE, written in FORTRAN **77,** Miscosoft optimizing compiler 4.01. This program reads the **NUWES** T-files and performs a series of gating operations in order to produce crossover data in the required seven column format. It will prompt the user for

- (a) name of the range (e.g., Nanoose)
- (b) Number of records to ignore (e.g., 31 for bypassing the **DVT** information)
- (c) The target vehicle mode (e.g. 7)

First, it will strip out all data other than mode 2 or mode 7. Second, it identifies all point counts for which a position vector is available for two or more arrays. Third, it reads an array location file and removes data that cannot be reasonably identified with an overlap region. Next, it organizes the data by pairs of arrays. Finally, it prompts the user for his array pair and output filename; it selects and records all the data of the desired type.

Step (ii) is contained in the program PRINCOM3.M. This is a PCMATLAB program that performs the eigen analysis, eq. (32); develops the smoothed fit, eq. (37); and the covariance matrices (38) and (39). The latter is placed on an output file to be used in Step (iii). It also develops the autocorrelation sequence, e.g. (41) of the displacement process.

A slight modification of this program can be made to develop autocorrelations for the three components of residuals instead of for the displacement process.

Step (iii) is performed by the program TIMECOR, a FORTRAN 77 code. The Microsoft FORTRAN optimizing compiler 4.01 is used. The user should note that requirements of the three input files:

VELOCITY.DAT is a two-column data set containing the water laver boundaries and the sound speeds in 25 ft increments

TRPDOTRX.DAT is the seven-column crossover data output of KEYGATE to which has been appended the locations of the two arrays as the 'ast record.

MMATRIX.M is the covariance matrix, M, produced by PRINCOM.M in Step (ii).

Since the ray tracing exit layer elevation angles are not contained in T-files it is necessary to reconstruct them in order to compute Equation (5). This is accomplished by the subroutine TGEN. The methodology of TGEN is explained in **[31** under the heading of ray fitting.

There are two output files which, taken together, contain all of the information indicated in Table 1.

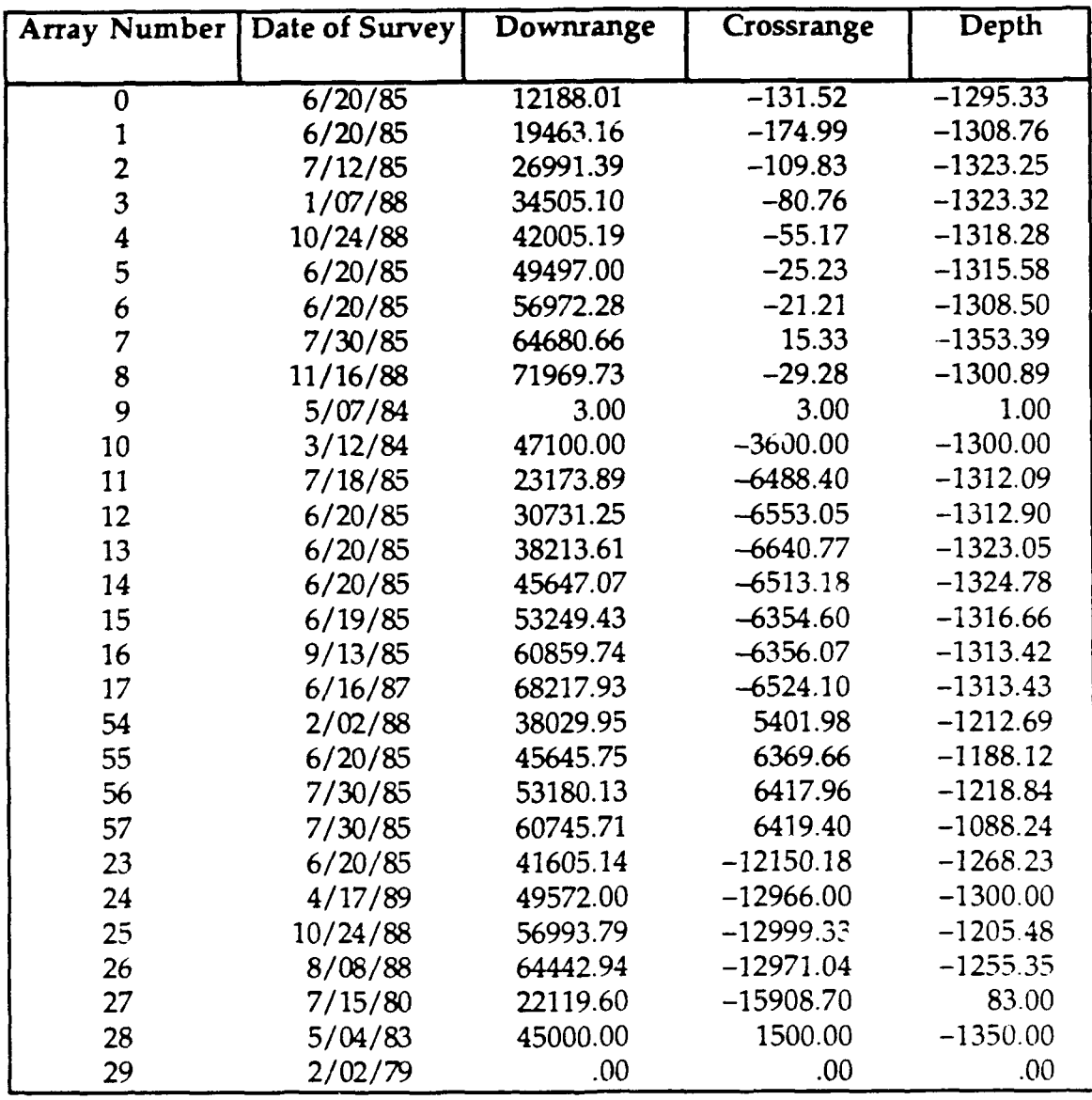

# TABLE **E.1. COORDINATES** OF THE **NANOOSE** ARRAYS

# **KEYGATE**

#### PROGRAM **KEYGATE**

Program to read in raw data from Keyport hydrophone arrays, segregate it **by** mode, and **throw out** unusable records. The output of this program is to be read in **by** the program KEYMAIN. Modified by Colin R. Cooper **11/15/89**

INTEGER\*4 CRT, KBD CHARACTER\*25 DSNAME, SITNAM CHARACTER\*9 TEMPI, TEMP2, TEMP3, TEMP4

PARAMETER (KBD=S, CRT=6)

WRITE(CRT,\*) ' Please enter the name of your input file: ' READ(KBD,'(A)') **DSNAME**

WRITE(CRT,\*) **'** Please enter the name of the range configuration file:', READ(KBD,'(A)') SITNAM

TEMPI **=** 7EMPI.TMP' TEMP2 **=** TEMP2.TMP' TEMP3 **=** TEMP3.TMP' TEMP4 **=** TEMP4.TMP'

CALL STRMOD(CRT,KBD,TEMP1,DSNAME)

CALL PAIR(CRT, KBD, TEMP1, TEMP2)

CALL RANGE(CRT,KBD,SITNAM,TEMP2,TEMP3)

CALL PAIR2(CRT,KBD,TEMP3,TEMP4)

CALL REC(CRT,KBD,TEMP4)

WRITE(CRT,\*)' Operation complete. KEYGATE terminating... '

STOP END

#### SUBROUTINE STRMOD(CRT,KBD,TEMPI,DSNAME)

Program to strip all modes except 2's and 7's from the Keyport data. (2 indicates target ship, 7 indicates torpedo).

CHARACTER DO\*2, DSNAME\*25, TEMP1\*9 INTEGER PC, ARRAY, CRT, NHEAD

OPEN(1,FILE=DSNAME,STATU 5='OLD')

WRITE(CRT,<sup>\*</sup>)' How many records of header do you want to strip off the file", READ(KBD,\*) NHEAD DO **11 1** = I,NHEAD  $READ(i,*)$ 11 CONTINUE

WRITE(CRT,<sup>\*</sup>)' Input mode to be kept?' READ(KBD,\*) **NUM**

**OPEN(2,FILE=TEMP1,STATUS='NEW')**

- **10** READ(1 ,100,END=50,ERR=40)PC,DO,X,YZARRAY,MODE **IF(DO .NE.\*' )GOTO** 20 **IF(MODE .NE. NUM)** COTO 20 WRITE(2,110)PC,X,Y,Z,ARRAY,MODE
- 20 **CONTINUE COTO 10**
- 40 WRITE(CRT,) THERE WAS **AN** ERROR **IN** THE **FILE'**
- **S0 CONTINUE**
- 100 **FORMAT(I5,A2,1X,F7.1,2X,F7.1,2X,F7.1,30X,I2,2X,I1)**
- **110** FORMAT(lX,15,2X,3F0.1,2X,12,2X,12) **CLOSE (UNIT =1) CLOSE(UMT=2)** RETURN **END**

SUBROUTINE PAIR(CRT,KBD,TEMP1,TEMP2)

Program to pair point counst after the data has been gated by STRMOD. Second pass.

**DIMENSION** X(200), Y(20), Z(200) INTEGER4 **PC(200),** ARRAY(200), MODE(200), CRT, HOLD CHARACTER-9 TEMP1, TEMP2

**OPEN** (1, **,'LE** =TEM **P1,STATUS='OLD') OPEN** (2,171LE **=TE MP2,STATUS-'NEW')**

 $HOLD = 0$  $IREC = 0$ **NREC = 0**  $I = 1$ 

Read records **by** two's to compare point counts.

```
READ(l,,END=40,ERR=30) PC(I), X(I), Y(I), Z(I),
+ ARRAY(I), MODE(I)
10 READ(1,*,END=40,ERR=30) PC(l+1), X(l+1), Y(l+1), Z(l+1),
+ ARRAY(I+1), MODE(I+1)
```

```
NREC = NREC + 1
```

```
IF(PC(I+1) .EQ HOLD) THEN
     WRITE(2,100) PC(I+1), X(I+1), Y(I+1), Z(I+1),
+ ARRAY(I+1), MODE(I+1)
     HOLD = PC(1+1)GO TO 20
  END IF
```

```
IF(PC(I) .EQ. PC(I+1)) THEN
   WRITE(2,100) PC(I), X(I), Y(I), Z(I), ARRAY(I), MODE(I)
   WRITE(2,100) PC(I+1), X(I+1), Y(I+1), Z(I+1),
```

```
+ ARRAY(l+1), MODE(I+1)
       HOLD = PC(I+1)
       IREC = IREC + 1
       GOTO 20
    END IF
    IF(PC(I) .NE. PC(I+1)) THEN
       PC(1) = PC(1+1)X(1) = X(1+1)Y(1) = Y(1+1)Z(1) = Z(1+1)
       ARRAY(l) = ARRAY(I+1)
       MODE(1) = MODE(1+1)1=1
    END IF
    GOTO 10
20 l = l + 1
    GO TO 10
30 WRITE(CRT,-) ' THERE IS AN ERROR IN THE DATA FILE IN REC.',NRE
    WRITE(CRT,*)' ... OPERATION TERMINATING DUE TO ERROR.'
    STOP
40 CONTINUE
    CLOSE(UNIT=l)
    CLOSE{UNIT=2)
100 FORMAT( IX,I5,2X,F7. 1,2X,2F9.1,2X,12,2X,12)
```
RETURN **END**

SUBROUTINE RANGE(CRT,KBD,SITNAM,TEMP2,TEMP3)

This program completes the third gating of Keyport range data. It reads array location da<sup>+</sup> from a site specific configuration file and tests to see if the data is in the valid overlap area.

INTEGER\*4 ARRAY, CARRAY, CRT, P REAL4 CONTIG(200,4), LX, LY, LZ, **MAXVAL** CHARACTER **SITNAM'25,** TEMP2-9, TEMP3-9

Open input and output files:

**OPEN(,FI LE=TEMP2,STATUS='OLD') OPEN(2,R LE=SITNAM,STATUS='OLD') OPEN(3,FILE=TEMP3,STATUS='NEW)**

Read site configuration into **CONFIG** array:

**NREC = 0 1=1**

**10** READ(2,\*,END=40,ERR=30) **CONFIGI,H), CONFIG(I,2), CONFIG(I,3),**

- **+ CONFIG(I,4) NREC = NREC** + **1**  $l = l + 1$
- **GOTO 10**
- **30** WRITE(CRT,\*)' There was an error reading the config file in record',NRB 40 CONTINUE
	- CLOSE(UNIT=2)

 $NDREC = 0$ 

Read X, Y, Z, and ARRAY from input data file:

45 READ(U,\*,ERR=70,END=80) **PC,** X, Y, Z, ARRAY, MODE **DO 50** 1 **=** 1,NRE  $LX = CONFIG(I.1)$ LY **= CONFIG(I,2) LZ = CONFIG(I,3)**  $CARRAY = INT(CONFIG(I,4))$  $MAXVAL = 4700$ .

Match array number in data file with that in config. file. **If** they are equal compute slant range distance (SRDIST):

> IF(ARRAY **.EQ.** CARRAY) **THEN** SRDIST **= SQRT(** (X **-** LX)"2 **+** (Y **-** LY)\*\*2 **+** (Z **-** LZ)\*2) IF(MAXVAL .GE. SRDIST) **THEN** WRTE(3,100) **PC,** X, Y, Z, ARRAY, MODE, **SRDIST NDREC** = **NDREC + 1 END** IF **END** IF

- **50 CONTINUE GOTO** 45
- **70 WRITE(CRT,\*)'** There is an error in the data file.'
- **80 CONTINUE**

**CLOSE(UNIT=1) CLOSE(UNIT=3)**

**100** FORMAT(3X,15,3(3X,F10 .),2(3X,12),3X,F8.2)

RETURN **END**

**SUBROUTINE** PAIR2(CRT,KBD,TEMP3,TEMP4)

I Program to pair point counts after the data has been tested **by RANGE.** Fourth pass. I

**DIMENSION** X(200), Y(200), Z(200), SRDIST(200) INTEGER\*4 PC(200), ARRAY(200), MODE(200), CRT, HOLD CHARACTER\*9 TEMP3, TEMP4

#### OPEN(1.FILE=TEMP3.STATUS='OLD') **OPEN (2,FILE=TEMP4,STATUS= NEW')**

 $HOLD = 0$  $IREC = 0$ **NREC=0 1=1**

Read records **by** two's to compare point counts.

```
READ(1,,END=40,ERR=30) PC(I), X(I), Y(I), Z(I),
 + ARRAY(I), MODE(I), SRDIST(I)
10 READ(1,*,END=40,ERR=30) <b>PC(I+1), X(1+1), Y(1+1), Z(1+1),
 + ARRAY(I+1), MODE(I+1), SRDIST(I+1)
    NREC = NEEC + 1
    IF(PC(1+1) .EQ. HOLD) THEN
            ARRAY(I+1), MODE(I+1), SRDIST(I+1)
       HOLD = PC(l+1)GO TO 20
    END IF
    lF(PC(l) .EQ. PC(1+1)) THEN
       W'RITE(2,100) PC(I), X(I), Y(I), Z(I), ARRAY(I, MODEM,)
               + RDIST(I)
       WRITE(2,100) PC(I+1), X(1+1), Y(1+1), Z(1+1),
            ARRAY(I+1), MODE(I+1), SRDIST(I+1)HOLD = PC(1+1)IREC = IREC + 1GO TO 20
    END IF
    IF(PC(I) -NE. PC(I-I)) THEN
       PC(1) = PC(1+1)X(1) = X(1+1)Y(1) = Y(l+1)Z(1) = Z(1+1)ARRAY(1) = ARRAY(1+1)MODE(1) = MODE(1+1)SRDIST(1) = SRDIST(1+1)1=1
    END IF
    GOTO 10
20 \quad I = I + 1GOTO1O
30 WRITE(CRT,*)' THERE IS AN ERROR IN THE DATA FILE IN REC.',NRE
    WRITE(CRT,)'.. OPERATION TERMINATING DUE TO ERROR.'
    STOP
40 CONTINUE
    CLOSE(UNIT=l)
    CLOSE(UNIT=2)
100 FORM ATUI X,IS,2X,F7 .12X,2F'9.,2-X,12,2X,I2,2X,F8.2)
```
#### **SUBROUTINE** REC(CRT,KBD,TEMP4) \_\_\_\_\_\_\_\_\_\_\_

Program to produce the final gating of Keyport hydrophone array test data.

**INTEGER PC,** ARRAY, **PCI, PC2, Al, A2,** ARRAY1, ARRAY2, CRT **INTEGER PCA(1O),** ARRAYA(10), HOLD DIMENSION XA(10), YA(l0), ZA(10), SRDISTA(10) CHARACTER **OUTFIL-25, ANSI1,** TEMP4-9, **TEMPl-9,RANGE-7**

**RANGE=&NANOOSE'**

**99** WRITE(CRT,\*)' What is the name you wish to give **to', +** .your output file?\* READ(CRT,(A)') OUTFIL

WRITE(CRT,\*)' Enter the numbers of the arrays to be paired: ' READ(KBD,\*) **Al, A2**

**OPEN (1,FILE=TEMP4,STATUS=OLD') OPEN(2,FILE='TEMPI .DAT',STATUS='OLD')**

- **5** READ(1, END=8,ERR=8) **PC,** X, Y, Z, ARRAY, MODE, SRDIST IF((ARRAY .EQ. Al).OR.(ARRAY .EQ. **A2)) THEN** WRITE(2,100) **PC,** X, Y, Z, ARRAY,SRDIST **END** IF **GOT0 5**
- **8 CONTINUE CLOSE (UNIT=l)**

Routine to pair data again:

```
REWIND 2
  OPEN(4,FILE='TEMP2.DAT',STATUS='OLD')
  1=1
  [FLAG =0
  FIRST = 1HOLD =0
  M=O
9 READ(2,l00,END=40) PCA(I, XAMI, YAMI, ZACI),
+ ARRAYA(I), SRDISTA(I
  IF(FIRST .EQ. 1) THEN
     FIRST =0
     HOLD =PCA(I
  END IF
  IF(PCA(J) .EQ. HOLD) THEN
     I = I + 1M = M + 1GOTO 9
```
÷.

# **ELSE**

J.

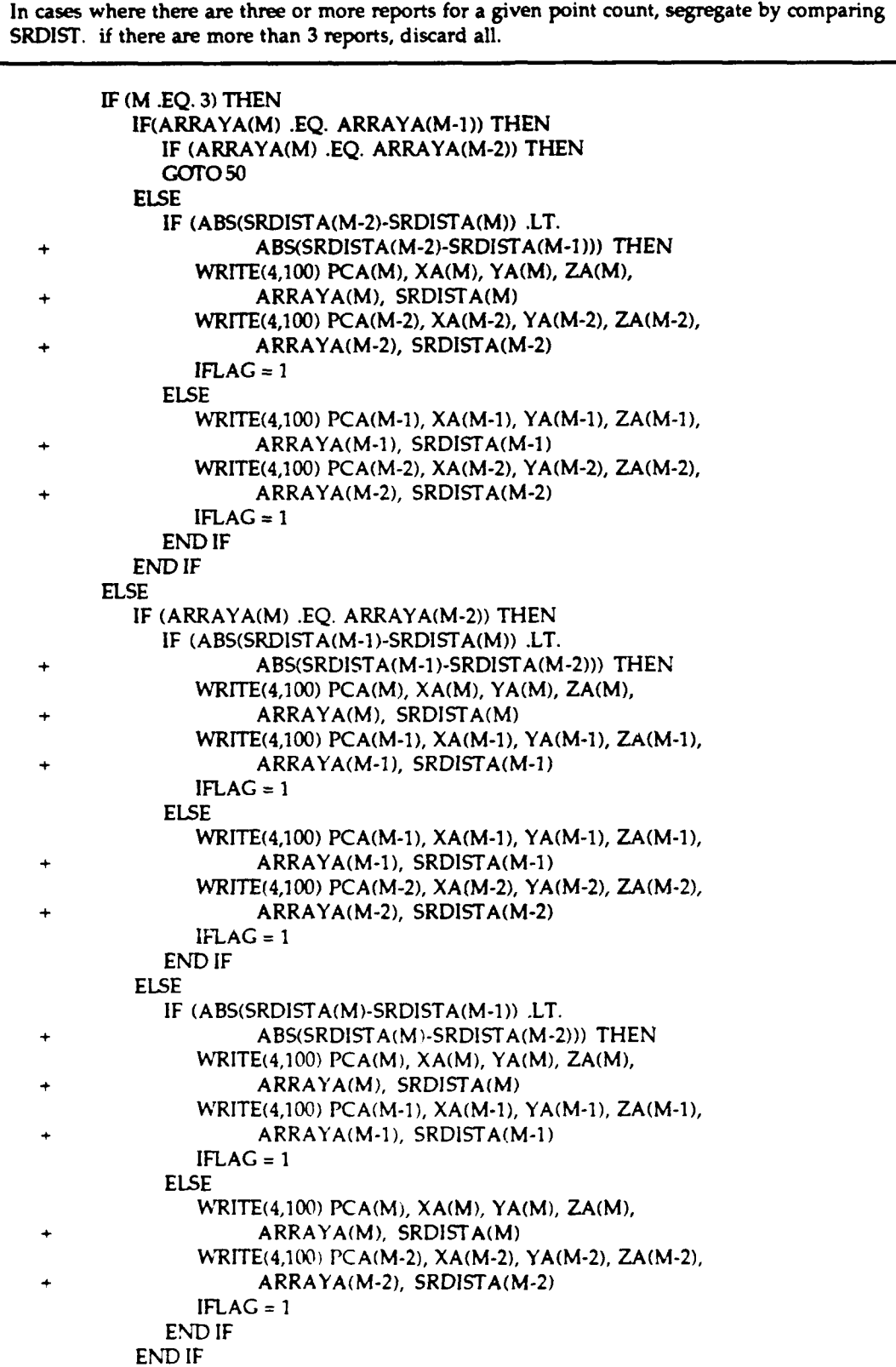

## **END** IF

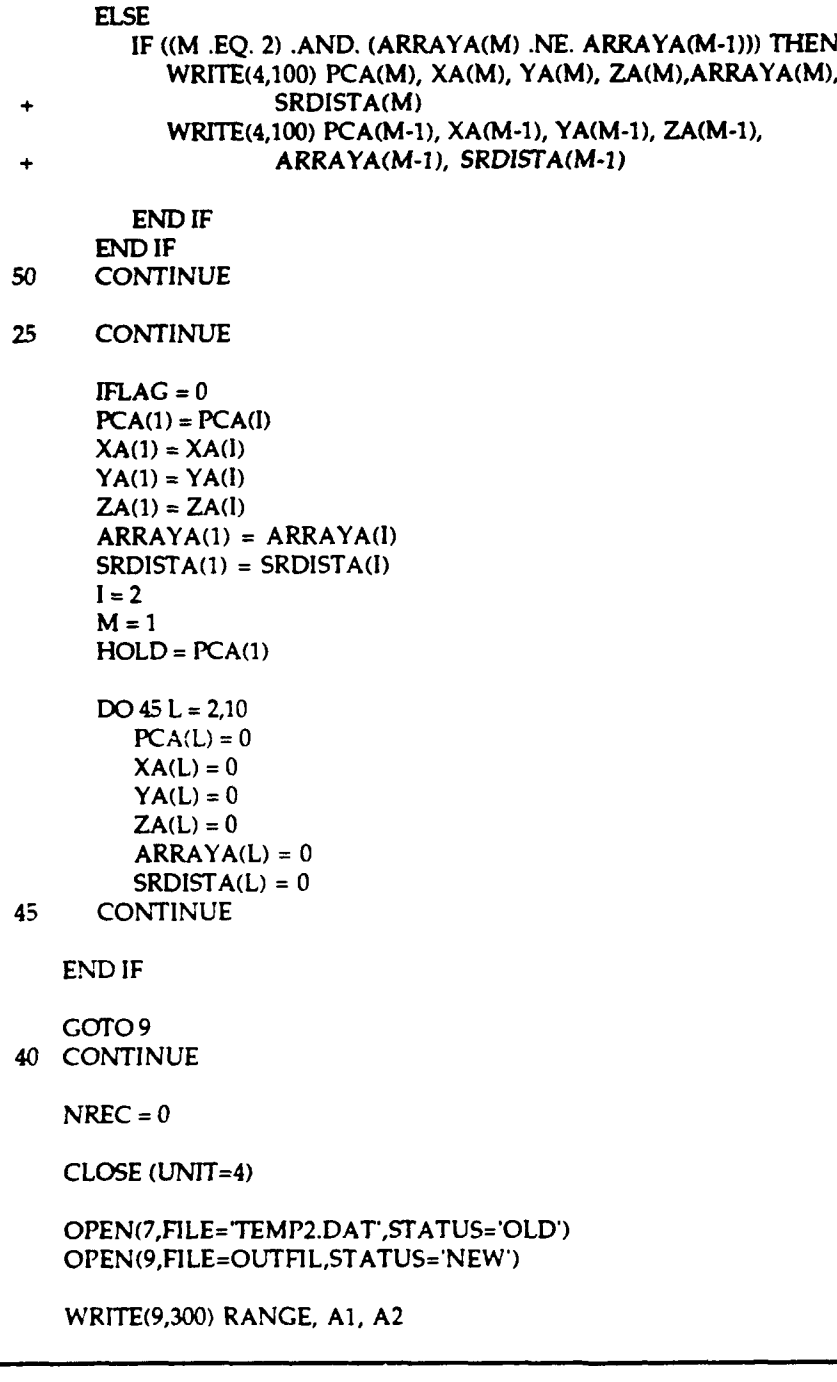

Read in array data in two record pairs:

**10** READ(7,1OO,END=60,ERR=7O) PCI, X), Yl, Z1, ARRAY], SRDISTI REAEX7,100,END=60,ERR=70) **PC2,** X2, Y2, Z2, ARRAY2, SRDIST2

IF(ARRAY1 **.EQ. Al .AND.** ARRAY2.EQ. **A2) THEN**

**If** arrays are in specified order (e.g. 4,5):

WRITE(9,200) **PC1, X1, Y1, Z1,** X2, Y2, Z2 **END** IF

IF(ARRAY1 **.EQ.** A2 .AND. ARRAY2 .EQ. **AI) THEN**

**If** arrays are in reverse order (eg. 5,4):

WRITE(9,200) **PC1,** X2, **Y2, Z2,** X1, Y1, **Z1**

END IF

Increment record counter:

**NREC = NREC** + **1**

**GOTO 10**

- **70** WRITE(CRT,\*)' There is a bad record in the file.'
- **60 CONTINUE**

**CLOSE(UNIT=2) CLOSE(UNIT=7) CLOSE(UNIT=9)**

- **100** FORMAT(15,3(2X,F8.1),2X,12,2X,F8.2)
- 200 FORMAT(2X,15,1X,6(2X,F11.1))
- 300 FORMAT(16X,A10,2X,I2,3X,I2)

WRITE(CRT,<sup>\*</sup>) ' Do you want to try another array pair? **(Y/N)**' READ(KBD,'(A)') **ANS IF(ANS .EQ.** Y .OR. **ANS .EQ. 'y') GO** TO **99**

RETURN **END**

## PRINCOM3

function[ Autocorx,Autocorvl=princom3(fname)

**3/13/90**

PRINCOM3.M will evaluate the princip3l components of the passed data file. Computes the autocorrelation of the displacement process.

 $\mathsf{name} = [\mathsf{d}:\mathsf{mdata}\setminus\mathsf{frame}:\mathsf{out}];$ 

eval(j'load 'iname **1),** eval(['kevout **='** fname **'.');** eval([ clear ' fname]);

X=keyout(:,5:7);  $Y=keyout(:,2:4);$ 

[len,nJ=size(keyout);

Compute averages and covariance matices for the tracks produced by each of the arrays. Xav=ones(len,l)\*sum(X)/Ien  $\mathbf{i}$ Yav=ones(len,1)\*sum(Y)/len  $\ddot{\phantom{a}}$ **XX(=X-Xav;** YY=Y-Yav; ipc=keyout(:,1); CX=cov(XX); **CY=cov(YY);** Develop the eigen analysis. Choose largest eigen value.  $[WX,DX]=eig(CX)$  $\ddot{\cdot}$ IWY,DY]=eig(CY)  $\ddot{ }$ if  $DX(1,1) > DX(2,2)$ if  $DX(1,1) > DX(3,3)$  $lx=1;$ end elseif DX(Z.2)>DX(3,3)  $lx=2$ ; end if  $DX(3,3) > DX(1,1)$ if  $DX(3,3) > DX(2,2)$  $lx=3;$ end end if  $DY(1,1) > DY(2,2)$ if DY(1,1)>DY(3,3) **ly=<sup>1</sup> ;** end elseif DY(Z,2)>DY(3,3)  $\mathbf{ly} = 2$  ; end if DY(3,3>DY(1,1) if DY(3,3)>DY(2,2) **end**<br>end end **PX=XX\*WX; PY=YY\*WY,**  $ux=PX(:,k);$  $uy=PY(:,ly);$ 

Modify data projection onto the first principal component to account for constant speed.

ipcav=sum(ipc)/length(ipc);

mx=(sum(ux.\*(ipc-ipcav)))/(sum((ipc-ipcav).\*(ipc-ipcav))); my=(sum(uy.\*(ipc-ipcav)))/(sum((ipc-ipcav).\*(ipc-ipcav)));

ax=(sum(ux)/length(ux)) - (mx<sup>\*</sup>ipcav); ay=(sum(uy)/length(uy)) **-** (my~ipcav);

uhx=(mx\*ipc)+ax; uhy=(my\*ipc)+ay;

PPX=zeros(len,3); PPY=zeros(len,3);

PPX(:,lx)=uhx; PPY(:,ly)=uhy;

Compute the straight line tracks in the original coordinate system.

XSL=(PPX\*WX')+Xav; YSL=(PPY\*WY')+Yav;

Develop the displacement process of residuals.

 $distx = sqrt((X(:,1) - XSL(:,1)).^2 + (X(:,2) - XSL(:,2)).^2 + (X(:,3) - XSL(:,3)).^2);$ disty **= sqrt((Y(:,1) - YSL(:,1)).^2 + (Y(:,2) - YSL(:,2)).^2 + (Y(:,3) - YSL(:,3)).^2);** 

davx **=** sum(distx)/length(distx); davy **=** sum(disty)/length(disty);

vx =distx **-** davx; vy =disty **-** davy;

Compute the auto correlations.

```
Autocorx = zeros(length(vx), 1);Autocory = zeros(length(vy),1);
for k = 1:length(vy)
       for i = 1:length(vy) -k + 1\text{Autocorx}(k) = \text{Autocorx}(k) + \text{vx}(i)*\text{vx}(i + k-1);Autocory~k) = Autocoryck) + vy(i)*vy(i + k-1);
       end
       Autocorx(k) = Autocorx(k) / sum(vx.^2);Autocory(k) = Autocory(k)/sum(vy.\n2);end
dg
subplot(21 1)
plot (Y(:, 1)Y(:,2),'or,YSL(:,l),YSL(;,2),'-r,X(:, 1),X (:,2),'xg,XSL(:,A),XSL(:,2),'-g')
title(Ifname ' - Corrected Tracks with Principal Components'l)
xlabel('Down Range'), ylabel('Cross Range')
subplot(212)
plot (Y(:;, l),Y( :,3),'or',YSL(: :1),YSL( :,3),'-r',X(:,l),X(:,3), xg', XSL( :,l),XSL(:,3),-g')
titlef'Corrected Tracks with Principal Components')
```
xlabel('Down Range'), ylabel('Depth')

pause **dg** h **=** 0:length(Autocorx)-l; subplot(211 ),plot(h,Autocory,'or',h,Autocory,'-r') title(ffname **' -** Autocorrelation of Distance, Y Array'}),grid subplot(212),plot(h,Autocorx,'or',h,Autocorx,'-r') title('Autocorrelation of Distance, X Array'),grid **c** plot(h(1:27),Autocorx(1:27),'or',h(1:27),Autocorx(l:27),'-r') title('Autocorrelation of Residual Distance'),grid xlabel('Point Count Lag')

# **TIMCOR**

## PROGRAM TIMECOR

This program estimates the timing synchronization offset and drift parameters based upon cross-over data from T-files. Since exit angles and transit times are not recorded to these files they must be reestimated. Location information for each of the involved arrays is also required.

**06/06/90**

This program was compiled using: Microsoft FORTRAN OPTIMIZING COMPILER ver. 4.01

This files must be able to access the following files

VELOCITY.DAT **-** Sound velocity vs. depth data. TRPDOTRX.DAT **-** Torpedo tracking data. MMATRIX.M **-** Correlation matrices for data. **OUTPUT.COV -** Output file containing delta and tnot **OUTPUT2.COV -** Output file containing cross correlation and M matrices.

#### Users Notes:

- VELOCITY.DAT file contains layer boundaries and sound velocities for **25** ft. depth increments.

- TRPDOTRX.DAT file contains point counts and three position components for each of the two contributing arrays. The position data from the lower numbered array is columns two through four. The last record contains the coordinate position of the two arrays..
- **-** MMATRIX.M file contains the set of covariance matrices produced **by** AUTOCOR3.M.
- **-** The two output files contain all the information appearing in Table **1.**

DIMENSION IPC(150) CHARACTER\*30 LINE REA **L8** YI ( 50,2),Y2(150,2),Y3(I50,2),YC1 **(I 50,2),YC2(150,2)** REAL\*8 LL(55), G(55), VV(55), A2, P1, P2, V0, V1, TTIME(150, 2) REAL\*8 THETA(150,2),DEPTH(55),PHI(150,2),V(150,2),DZ REAL\*8 BI (I50,2),B2(150,2),B3(150,2),YC3(150,2) REAL\*8 **DEN,GG,SSB,SSR,TD,TM,SIG,DD,TEMP** REAL-8 **MEQGEQ(150),DELTA,T1,TNOT,D1,D2,MSR,MSB** REAL\*8 **DUMI ,DUM2,DUM3,DUM4,DUM5,DUM6,DUM7** REAL\*8 **M(3,3),C(150,3),VDEL,SDEL,VM,SDVM,COVDM**

## REAL-8 DELTAN,MEQN,R,CX(3,3),CY(3,3),CXY(3,3),RXY(3,3),T INTEGER\*4 **TEE**

Read in the data from the data files.

```
OPEN(UIT=2,RLE=WVELOCITY.DAT',STATUS-='OLD')
    OPEN(UNIT=7,FILE='TRPDOTRX.DAT',STATUS='OLD')
    OPEN(UN1T=10,FILE='MMATRIX.M',STATUS='OLD')
    OPEN(UNIT=1 1,FILE='OUTPUTI .COV',STATUS='OLD')
    OPEN(UNIT=12,FILE='OUTPUT2.COV',STATUS='OLD')
    READ(10,120)CX(1,1),CX(2,1),CX(3,1),CX(1,2),CX(2,2),
 Ń
       (cX(3,2),cX(1,3),CX(2,3),Cx(3,3)
    READ(10,120)CY(1,1),CY(2,1),CY(3,1),CY(1,2),CY(2,2),
       CY(3,2),CY(l ,3),CY(2,3),CY(3,3)
    READ(10,120)CXY(1,1),CXY(2,1),CXY(3,1),CXY(1,2),CXY(2,2),
       CXY(3,2), CXY(1,3), CXY(2,3), CXY(3,3)READ(10,124)T
    TEE = IDINT(T
    IF (TEE.EQ.0) THEN
       DO021 =1,3
          RXY(1,I) = 0.0D0RXY(2,I) = 0.0D0RXY(3,I) = 0.0D02 CONTINUE
    ELSE
       DO41 = 1,3Do03j = 1,3
             RXY(J,1)=CXYJ,l) /DSQRT(CX(1,l)'CYJ,J))
             M(J, I) = CX(J, I) + CY(J, I) - CXY(I, J) - CXY(J, I)3 CONTINUE
 4 CONTINUE
    ENDIF
 5 READ(12, (A) ,END=7)LINE
    COTO 5
 7 BACKSPACE 12
    WRITE(12,122)TEE
    DO81 = 1,38 WRITE(12,121)CX(1,1),CX(1,2),CX(1,3),CY(1,1),CY(1,2),
             CY(1,3), RXY(1,1), RXY(1,2), RXY(1,3), M(1,1), M(1,2), M(1,3)
    WRITE(I 2,123)
    1=1
10 READ(7,*)IPC(I),Y1(I,1),Y2(I,1),Y3(I,1),
    IF(IPC(I).EQ.999) GOTO 15
    1=1+1
    GOTO 10
15 LEN=I-l
```
120 **FORMAT**(1X,9(E15.4,1X))

```
121 FORMAT(5X, I2, 5X, <sup>1</sup>, 25X, <sup>1</sup>, 2X, <sup>1</sup>, 25X, <sup>1</sup>, 2X, <sup>1</sup>, 25X, <sup>1</sup>'
```
 $2X.1'.25X.1')$ 

```
122 FORM AT(12X,<sup>f</sup>, 1X,3(F7.2,1X), '1,2X,f',1X,3(F7.2,1X), '1,
```
- $\bullet$ **0** 2X,IX,3(F7.2,1X),'1,2Xjf ,1 X,3(F7.2,1 X),1')
- 123 FORMAT(12X,<sup>t</sup>L,25X, J,2X,<sup>t</sup>L,25X, J,2X,tL,25X, J
- $2X, 1', 25X, 1$
- 124 FORMAT(IX,E15.4)

Read the VELOCITY.DAT file and prepare for isogradient raytracing.

```
DZ=251=1
25 READ(2,*,END-=30) TEMP,VV(I)
   1 = 1 + 1COTO 25
30 CONTINUE
   GG=(VV(l-D -VV(l-7))/6.
   DO 35 J = 1,55
      VV(J)=VV(J-1)+GG3.5 CONTINUE
   LL(l)=12.5
   DEFTH(1)=0DO 40 1 =2,55
      LL(I)=LL(I-1)+DZDEFTH(I)=DEFTH(I-1)+DZ40 CONTINUE
   DO 43 1=2,55
      G(I-1) = (VV(I)-VV(I-1))/DZ43 CONTINUE
   G(55)=G(54)+GG/DZ
   DO 45 1=1,52
45 CONTINUE
   DO 80 J=12
      N=15
      IFLAG=0
      DO 70 IT=1,LEN
```
Set variables the the call to **TGEN** subroutine. **TGEN** returns the time and elevation.

```
A2=Y3(LEN+1I,J)
P1 =SQRT((Yl (IT,J)-Yl (LEN+ 1 j))**2+(Y2(lTj)-Y2(LEN+1 ,j)) *2)
P2 = -Y3(TT, J)IF(IT.NE.1) THErTA(ITJ)=TH ETA (TT-1 J)
CALL TGEN(LL,G,VV,A2,Pl,P2,THETA(ITJ),TTIME(IT,J),
      VO, V ],DEPTH, FLAG)
IFLAG=1
```
Find the azimuth angles from each array.

PHI(IT,J)=DASIN((Y2(IT,J)-Y2(LEN+1,J))/SQRT((Y2(IT,J)-

**Y2(LEN+lJ))~2 + (Y'AJT,J)-Y(LEN+IJ)r2))** IF((Y1(IT,J)-Y1(LEN+1,J)).LT.0) PHI(IT,J)=3.14159265359  $-PHI(T,J)$ 

Locate the layer containing the source and set it's velocity.

50 **IF(-Y3(IT,J).LE.DEPTH(N).AND.-Y3(IT,J).GT.DEPTH(N-1)) GOTO 60 TF(-Y3(ITJ).GT.DEPTH(N)) THEN N=N+l ELSE N=N-1 IF(N.LE.I) THEN N=l GOTO60 ENDIF ENDIF GOTO 50 60** V(IT,J)=VV(N)

Calculate the B(T) adjustments (Sperical Coordinates : Equtaion (5))

```
BI (IT,J)=V(IT,J)-DCOS(THETA(ITJ))'DCOS(PHI(T,J))
B2(IT,J)=V(IT,J)*DCOS(THETA(IT,J))*DSIN(PHI(IT,J))
B3(\text{IT},\text{J})=V(\text{IT},\text{J})^*DSIN(\text{THETA}(\text{IT},\text{J}))
```
- **70 CONTINUF 80 CONTINUE**
- **DO090 I=I,LEN**
- **90 CONTINUE**
- 

Calculate **DELTA** and **TNOT.**

 $D2=0$  $T1 = 0$ **DEN=0 DO** 200 **IT=1,LEN**  $D1 = (((B1(\text{IT},1)-B1(\text{IT},2))^*(B1(\text{IT},1)-B1(\text{IT},2))) +$ 

- $((B2(\Pi, 1)-B2(\Pi, 2))^*(B2(\Pi, 1)-B2(\Pi, 2))) +$  $((B3(T,1)-B3(T,2))^*(B3(T,1)-B3(T,2))))$ **DEN=DEN+Dl**  $T1 = T1 + (IPC(IT)^*D1)$  $D2=D2+(((B1(IT,1)-B1(IT,2))^*(Y1(IT,1)-Y1(IT,2))) +$
- $((B2(\Pi,1)-B2(\Pi,2))^*(Y2(\Pi,1)-Y2(\Pi,2)))$ +
- $(B3(IT,1)-B3(IT,2))^*(Y3(IT,1)-Y3(IT,2))))$

 $C(\Pi,1) = B1(\Pi,2) - B1(\Pi,1)$  $C(T, 2) = B2(T, 2) - B2(T, 1)$  $C(IT,3) = B3(IT,2) - B3(IT,1)$ 

200 **CONTINUE**  $TD = DSQRT(DEN)$ 

## **DEN=DEN/LEN TNOT=(TI/LEN)/DEN DELTA=-(D2/LEN)/DEN**

### Calculate m and g.

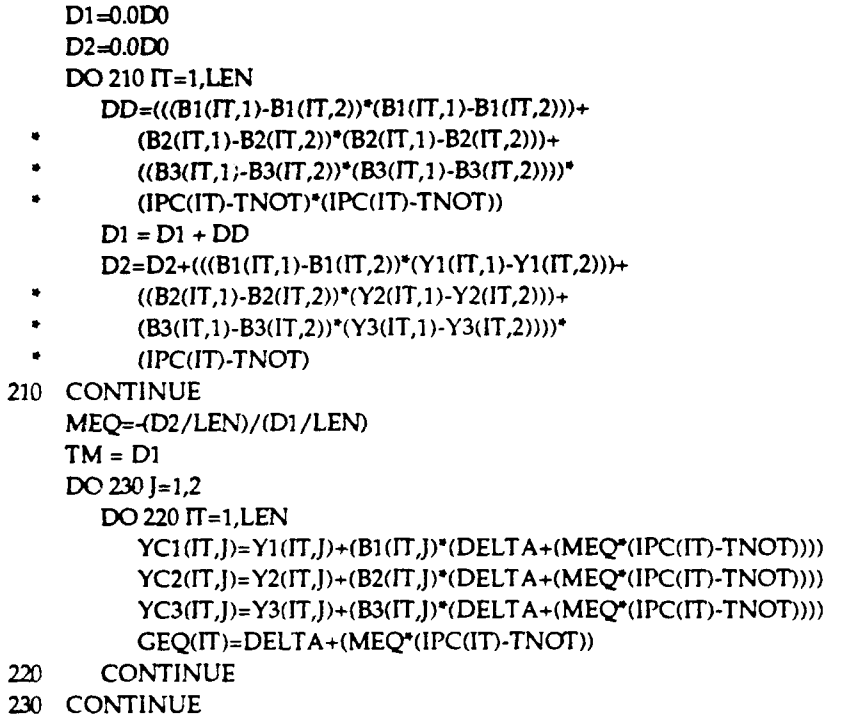

Create the output files.

```
SSR = 0.000
     SSB = 0.0D000 231 IT =ILEN
        SSR = SSR + (YC1(IT,1) - YC1(IT,2))**2 +(YC2(IT,l) -
            YC2(IT,2))<sup>**</sup>2 + (YC3(IT,1) - YC3(IT,2))**2
        D1=(((B1(IT,1)-B1(IT,2))*(B1(IT,1)-B1(IT,2)))+
           ((B2(\text{IT},1)-B2(\text{IT},2))^*(B2(\text{IT},1)-B2(\text{IT},2))) +((B3(IT,1)-B3(IT,2))*(B3(IT,1)-B3(IT,2))))SSB = SSB + D1*CEQ(IT)++2231 CONTINUE
     MSR = SSR/(LEN - 2)
     MSB = SSB/2
     SIC = DSQRT(MSR)
     TD TD*DELTA/SIG
     TM = MEQ*DSQRT(TM)/SIG
```
Calculate VDEL, SDEL, VM, SDVM (variances and standard deviations).

```
DUM2 = 0.ODO
    DUM3 = 0.ODO
    DUMS = 0.ODO
    DUM6 = 0.ODO
    DO 235 1=1,3
       DO0233 j = 1,3
          DUM1 = O.ODO
          DUM4 = O.ODO
          DO0232 IT =1,LEN
             DUMI = DUM1 + (C(ITI)*C(ITJ))
             DUM4 = DUM4+((IPC(ITh-TNOT)**2 *C(IT,I)'C(IT,J))
232 CONTINUE
          DUM2 = DUM2 + (M(1,J) * DUMI)
          DUM5 = DUM5 +,.M(I,J) *DUM4)
233 CONTINUE
       DO 234 IT= 1,LEN
          DUM3 =DUM3 + (C(IT,I)"*2)
          DUM6 = DUM6 + ((IPC(IT) - TNOT)^{**}2 * C(TT, I)*2)234 CONTINUE
235 CONTINUE
    VDEL =DUM2/DUM3**2
    SDEL =DSQRT(VDEL)
    VM = DUM5/DJM6**2
    SDVM = DSQRT(VM)DUM2 = 0.0D0DO 238IT = 1,LEN
       DUMI = 0.0130
       DO 2371 = 1,3DO 236 j= 1,3
             \begin{aligned} \text{DUM1} = \text{DUM1} + (\text{C}(\text{IT,I})^*\text{C}(\text{IT,J})^*\text{M}(\text{I,J})) \end{aligned}236 CONTINUE
237 CONTINUE
       DUM2 = DUM2 + ((IPC(IT) - TNOT) * DUM1)238 CONTINUE
    COVDM =DUM2/(DUM3 * DUM6)
270 READ(I 1(A)',END=280)LINE
    GOTO 270
280 BACKSPACE 11
    IF(SDEL.EQ.0.ODO) THEN
       DELTAN = SDEL
       MEQN = SDEL
       R = SDEL
       GOTO 285
    ENDIF
    DELTAN = DABS(DELTA)/SDEL
    MEQN = DABS(MEQ)/SDVM
    R = COVDM/(SDEL*SDVM)
285 DELTA = DELTA * 1000.ODO
    MEQ = MEQ * 1000.0D0SDEL =SDEL * I000,ODO
```
#### SDVM **=** SDVM **\* 1000.ODO WRITE(1I,350)DELTA,SDEL,DELTAN,MEQ,SDVM,MEQN,R,TNOT,LEN**

- **350** FORMAT(F5.2,2X,F5.4,2X,F6.2,2X,F7.5,2X,I7.6,2X,2(F7.2,2X),
	- F8.2,2X,12)

WRITE(\*,\*)' PROGRAM COMPLETED!' **END**

## **SUBROUTINE TGEN(LL,G,VV,A2,P1,P2,ANGLE,TIME,** VO,V1,DEPTH,IFLAG)

**TGEN** generates transit time and elevation angle at a target if given the horizontal range, the depth of the sensor and the target, the layer boundaries and the gradients. Isogradiant raytracing is used.

Calling Arguments are as follows:

- **IL -** An array containing the layer midpoints.
- **G -** An array containing the gradients for each layer.
- **V V -** An array containing the velocity at each layer.
- **A2 -** The depth of the sensor **(** positive down).
- **PI -** Range of the target ( horizontal down).
- P2 **-** Depth of the target ( positive down **).**
- **Vo,V1 -** The values for a straight line single layer regression of depth vs. velocity.
- DEFTH **-** An array containing the depth of each layer.

Return arguments are as follows:

- **ANGLE -** The final angle at the target.
- TIME **-** The time of transit.

#### User Notes:

**All** floating point numbers are defines : REAL\*8 **All** times are in seconds, and all angles in radians.

**DIMENSION L(55),G(55),V(55),LL(55),VV(55) DIMENSION** TH(55),T(55),VZ(55) **DIMENSION C2(55), TT(55), DEPTH(55)** REAL<sup>\*8</sup> L,G,LL,VV,TH,VZ,C2,TT,T,R0,A1 REAL\*8 A2,P1,P2,Cl,C22,THETA,VM REAL\*8 THETAZ, RV, R, TIME, ANGLE, EP, DZ, DEPTH, V0, V1, V

Initialization: Set the value for DZ, the layer thickness. The sensor is assumed to be at **RANGE 0.** Determine the values for **J,** which is 1+Number of layers less than or equal to the sensor depth, and **1,** which is the number of layers less than or equal to the torpedo depth. Redefine the endpoints of those layers locally to be the depths of the torpedo and sensor. Define local values for the LL and **W** arrays.
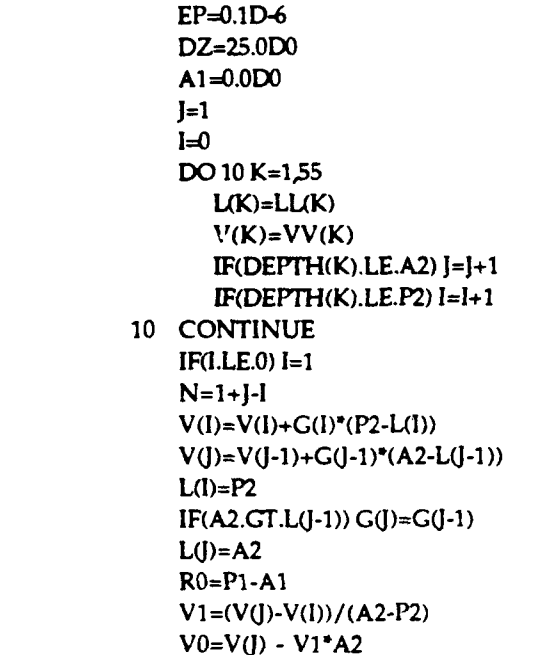

Calculate an initial estimate **for** the angle and time using a single layer approximation

```
C22=-VO/Vl
   Cl =((0.5D0)*(PI-A1))
   C1 = C1 + ((0.5D0)*(L(I)-L(J))^*(L(I)+L(J)-2.0D0*)\bulletC22)/(Pl-Al))
   IF(IFLAG.GT.0) GOTO 48
   THETA=DATAN((Al -CI) )/A2-C22))
    WRITE(,*)' DEFINE THETA AGAIN'
    G0T0 49
48 THETA=ANGLE
```
49 **CONTINUE**

Uethe angle *THETA* to *raytrace* back through all the layers. First, use the ray invariant (RV) and the velocity to calculate the entrance andgle at each layer..

## $R = A1$

Find the maximum scund speed.

 $VM = V(l)$  $DO 495 K = 1$ IF  $(V(K)$ .GT.VM)  $VM = V(K)$ 495 **CONTINUE**

50 **RV=DCOS(THETA)/V(J) DO060** K **=Ij**  $TH(K)=DACOS(RV^*V(K))$ 

## T(K)=DTAN(TH(K))  $VZ(K)=V(K)-L(K)^*G(K)$ C2(K)=-VZ(K)/G(K) **60 CONTINUE**

**Using** the angle just calculated, iterate backwords through the layers from sensor to target to get the horizontal range. Stop at the depth of the target.

**R--0.ODO DO 70** K=J,I+1,-l  $Cl = R-T(K)^*(L(K)-C2(K-1))$ R=C1+T(K-1)\*(L(K-1)-C2(K-1)) **70 CONTINUE**

Test if the value for the range is within torerance. **If** not, redefine **THETA,** the initial angle, and raytrace again. **If** wthin tolerance, calculate the time of travel based on **THETA,** and return.

**EP=0.ID-6** IF((DABS(R-P1)).LE.EP) GOTO 100 THETAZ=THETA THETA=DATAN(DTAN(THETAZ)\*(R-Al)/RO) **GCOTO 50 100 Tr(J)=DLOG((1.ODO+DSIN(THU)))/(DCOS(TH(J))))** TIME=0.0D0 DO **110** K=J-1,J,-1  $TT(K)=DLOG((1.0D0+DSIN(TH(K)))/(DCOS(TH(K))))$  $TIME=TIME+(TT(K)-TT(K+1))/G(K)$ **110 CONTINUE ANGLE=THETA**

#### RETURN END

## **REFERENCES**

- **[1] L. E.** Kinsler, **A.** R. Frey, **A.** B. Coppens, and **J. V.** Sanders, *Fundamentals of Acoustics.* **New York: Wiley, 1982.**
- [21 R. R. Read, *Program for the Simultaneous Estimation of Displacement and Orientation Corrections for Several Short Base Line Arrays,* **NPS** Technical Report, **NPS55-85-028,** November, **1985.**
- **[3]** R. R. Read, *A Study of Underwater Sound Ray Tracing Methodology, NPS* Technical Report (in preparation).
- **[4]** H. **D.** Patterson and R. Thompson, "Recovery of inter-block information when block sizes are unequal." *Biometrics,* Vol. **58,** No. **3, 1971.**

# **INITIAL DISTRIBUTION LIST**

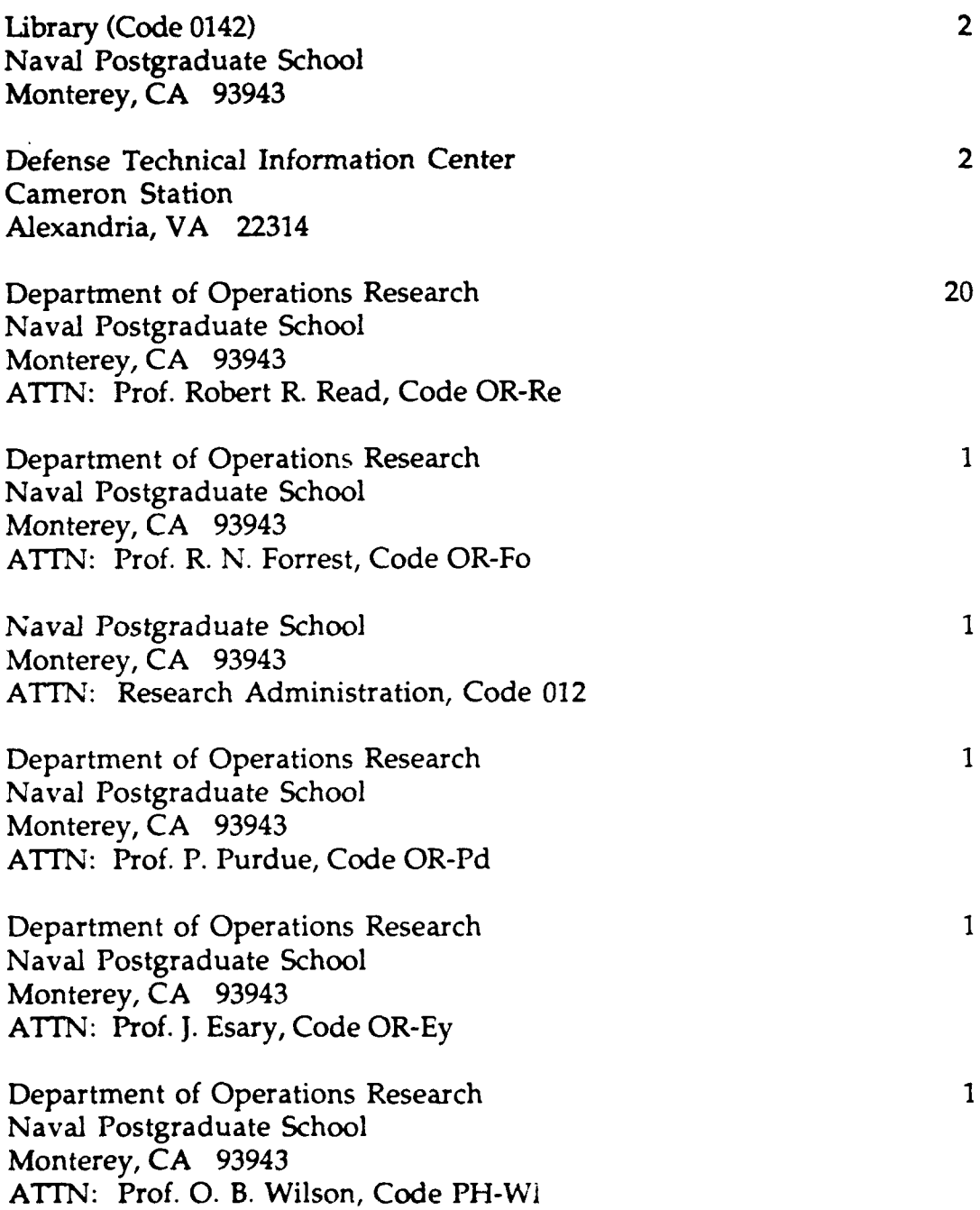

 $\pmb{\Lambda}$ 

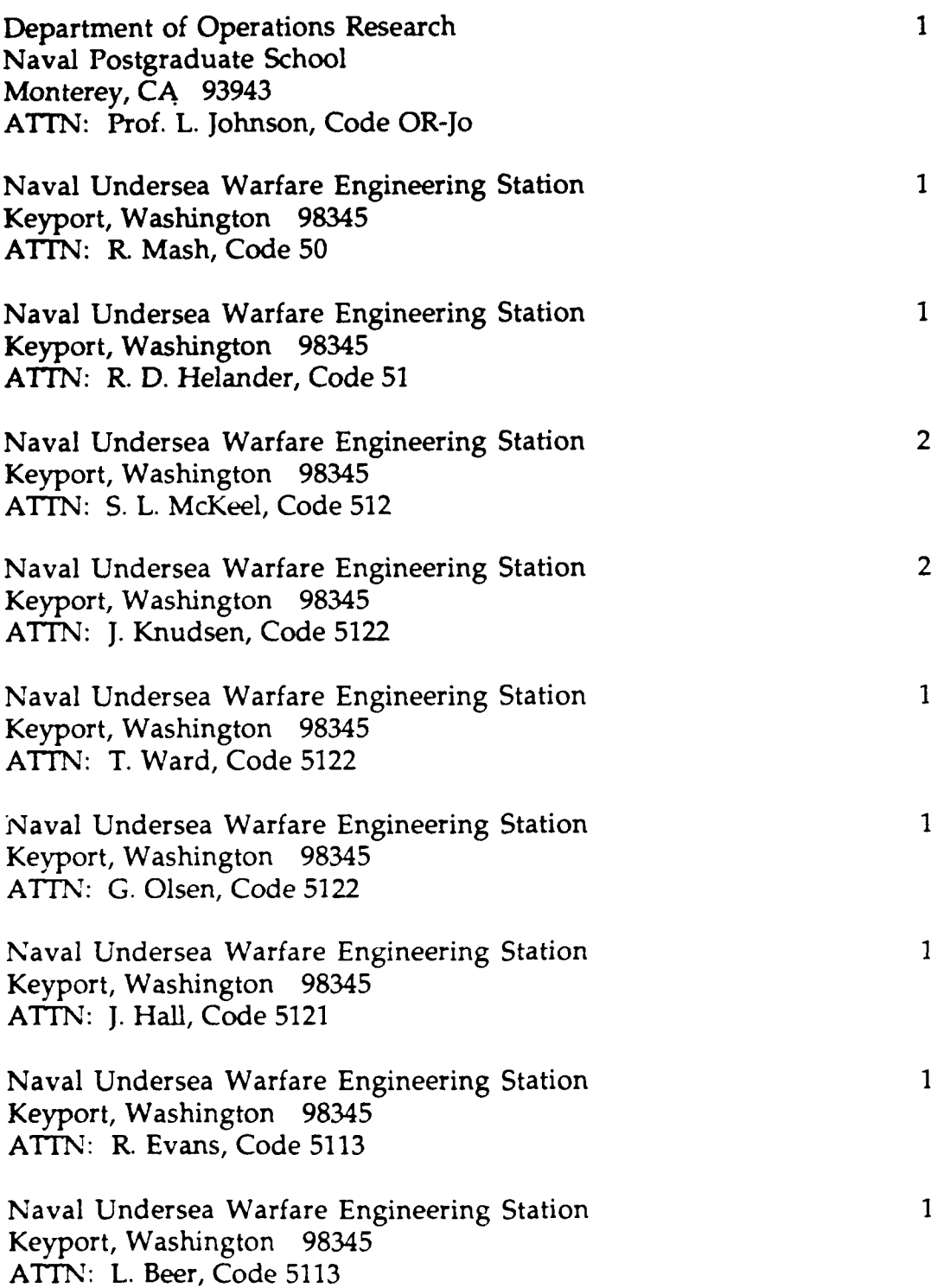

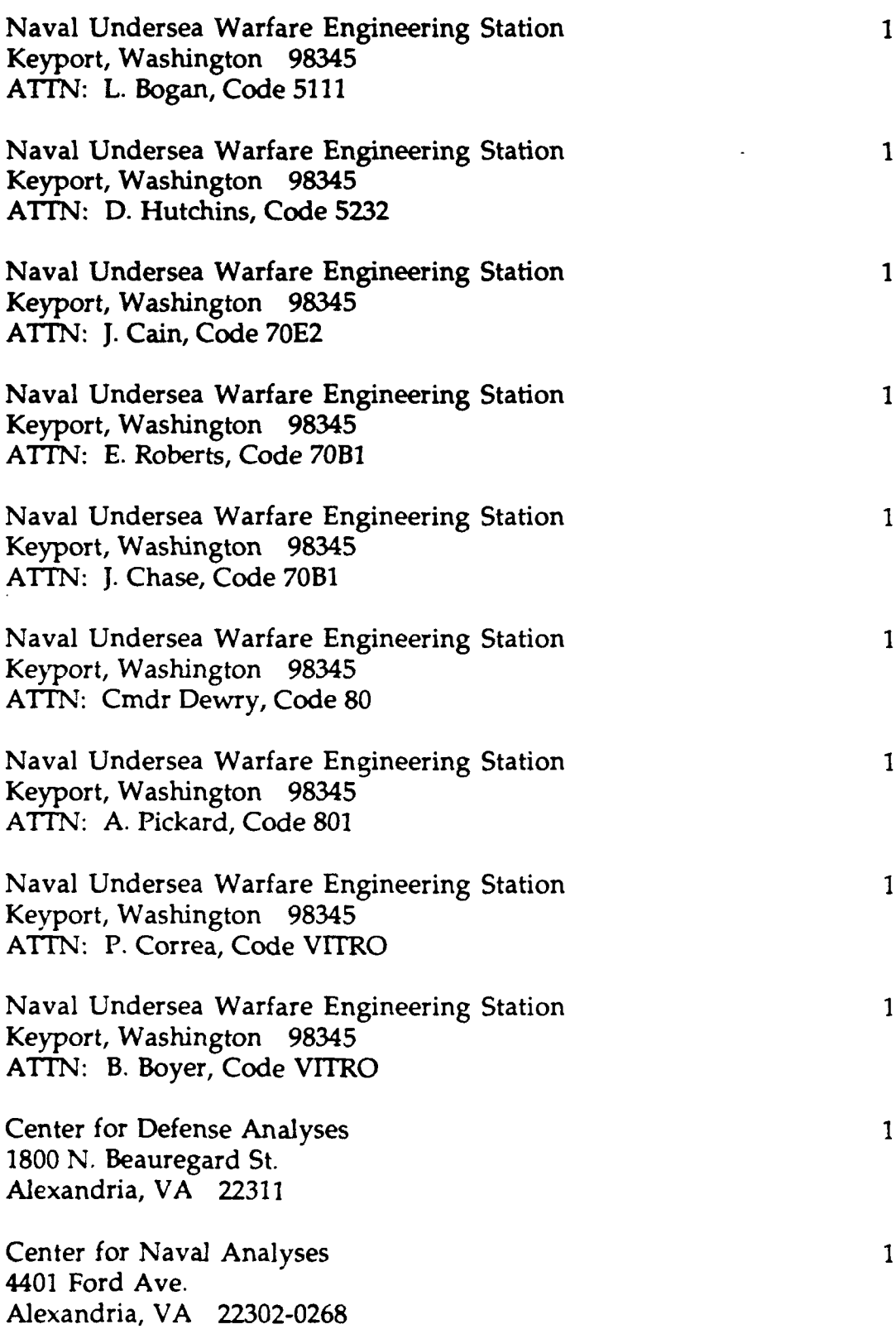

 $\frac{1}{2}$ 

 $\pmb{\mathsf{r}}$